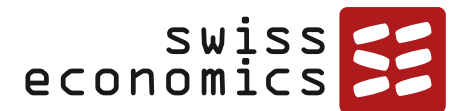

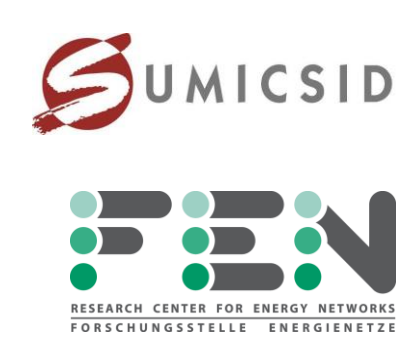

# **RNA-ÜNB-RP4**

# **Relative Referenznetzanalyse zur Ermittlung der Effizienzwerte der deutschen Übertragungsnetzbetreiber zur vierten Regulierungsperiode**

**Schlussbericht**

Dr. Alexander Fuchs, ETH Zürich Dr. Turhan Demiray, ETH Zürich Dr. Urs Trinkner, Swiss Economics Prof. Dr. Per Agrell, SUMICSID

**Gutachten im Auftrag der Bundesnetzagentur 10.11.2023 ISSN 2235-1868**

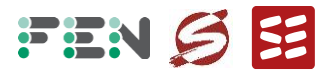

#### **Metainformationen**

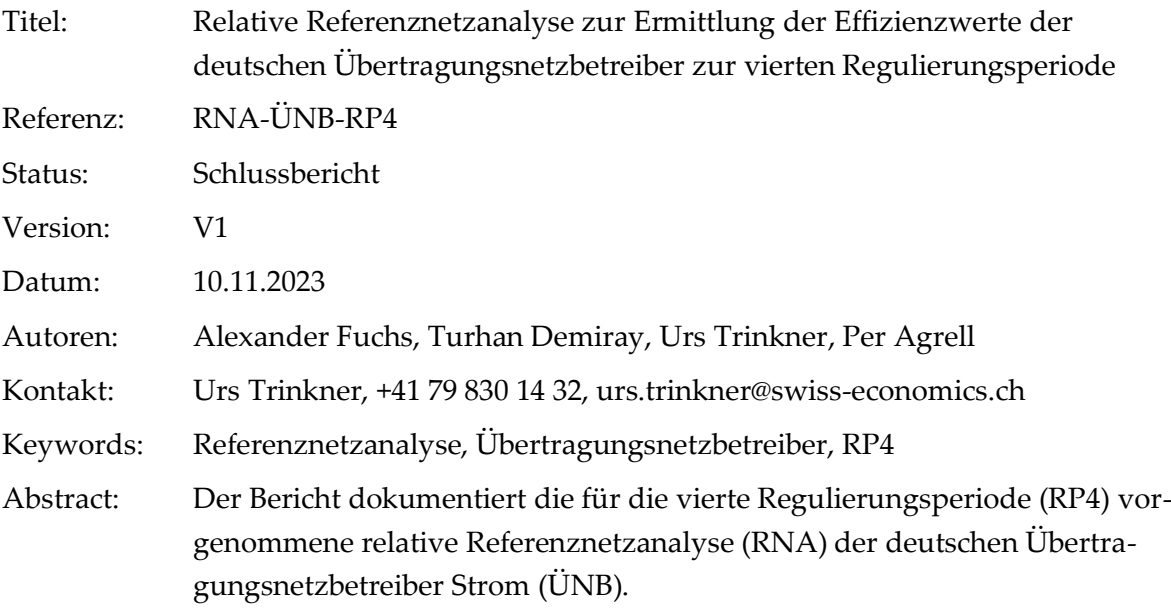

#### **Projektbegleitung Auftraggeber**

Iris Bauer, Tim Harlinghausen Referat Anreizregulierung und Vergleichsverfahren

#### **Disclaimer**

Dieses Gutachten wurde von Swiss Economics SE AG und SUMICSID SPRL unter Beizug der ETH Zürich, Forschungsstelle Energienetze FEN, im Auftrag der Bundesnetzagentur erstellt. Obwohl Swiss Economics, SUMICSID und FEN sich bemühen, nur wahre und korrekte Informationen zu verwenden und eigene Aussagen sorgfältig zu tätigen, kann hin-sichtlich der Richtigkeit, Aktualität, Genauigkeit, Zuverlässigkeit, Vollständigkeit und Verwendbarkeit der nachfolgen-den Informationen keine Gewähr oder Haftung übernommen werden. Das Konsortium unter der Führung von Swiss Economics haftet in keinem Fall für Schäden oder Folgeschäden jeglicher Art, die in irgendeiner Weise im Zusammen-hang den nachfolgend bereitgestellten Informationen stehen. Die nachfolgenden Informationen stellen keine rechtliche Beratung dar.

© Swiss Economics SE AG, Ottikerstrasse 7, 8006 Zürich www.swiss-economics.ch

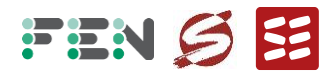

# <span id="page-2-1"></span>**Zusammenfassung**

Der vorliegende Bericht beschreibt die Arbeiten und Ergebnisse der Referenznetzanalyse (RNA) für die vierte Regulierungsperiode der deutschen Übertragungsnetzbetreiber (ÜNB). Das Gutachten wurde im Auftrag der Bundesnetzagentur durch ein Konsortium bestehend aus Swiss Economics, SUMICSID und der Forschungsstelle Energienetze an der ETH Zürich durchgeführt.

# **Auftrag**

Die Referenznetzanalyse umfasst gemäß Auftrag eine Abbau-Analyse möglicher redundanter Netzelemente im Ist-Netz des Basisjahres 2021, ähnlich der Variante V1[b](#page-2-0)**<sup>1</sup>** des Verfahrens zur dritten Regulierungsperiode.

#### **Daten**

Dazu wurde als Netzdatensatz ein Planungsdatensatz erhoben, der das Basisjahr mit einem einheitlichen Schaltzustand abbildet. Die zugehörigen erhobenen Zeitreihen in stündlicher Auflösung umfassen die Leistungseinspeisungen im In- und Ausland, die Transformatoreinstellungen sowie Steuersignale für das Freileitungsmonitoring. Bei den Leistungseinspeisungen wird die Situation vor Redispatch abgebildet, um die Versorgungsaufgabe der ÜNB nach dem Marktergebnis zu erfassen.

## **Plausibilisierung**

Die erhobenen Daten wurden eingehend plausibilisiert. Neben der Vollständigkeit der Erhebungsbögen wurden die Leitungslängen, Topologie und Besitzverhältnisse anhand einer grafischen Kartendarstellung aus den erhobenen Daten plausibilisiert. Außerdem wurde die Zuordnung der erhobenen Daten mit dem Netzdatensatz geprüft. Die Zeitreihen wurden mit der Durchführung eines Jahreslastflusses und der Analyse der resultierenden Netzbelastung untersucht. Auffälligkeiten wurden mit den ÜNB abgeklärt, alle Unstimmigkeiten konnten behoben werden.

Um das Mengengerüst im Sinne der Summe aller Betriebsmittel jedes ÜNB mit einer einheitlichen Kostenbasis zu bewerten, wurden aus den erhobenen Daten für alle Netzelemente Einheitstypen unter Verwendung eines Cluster-Verfahrens und einer mengengewichteten Mittelung der Kosten abgeleitet.

#### **Referenznetzanalyse**

Vor der Durchführung der RNA wurden im Ist-Netz die Abbaukandidaten identifiziert, welche aus deutschen Freileitungen und Kabeln der Höchstspannung (220 und 380 kV) bestehen. Anschließend wurde durch Simulationen überprüft, welche Elemente abgebaut

<span id="page-2-0"></span>**<sup>1</sup>** Vgl. Andreas Nolde, Dominic Nailis, Michael Ritzau, Hans Barrios, Marco Franken, Alexander Schrief (2018). "Gutachten zur Referenznetzanalyse für die Betreiber von Übertragungsnetzen im Auftrag der Bundesnetzagentur". Aachen, 17.12.2018.

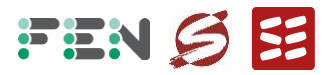

werden können. Als wichtigstes Kriterium galt dabei, dass eine Leitung nur abgebaut werden kann, wenn zu keiner Stunde des Basisjahres zu Belastungserhöhungen bei N-1-Ausfällen kommt.

Für die Simulationen kam das Software-Tool FlexDyn der ETH Zürich zum Einsatz, welches eine effiziente und parallelisierte Durchführbarkeit einer hohen Kombination von Lastflussszenarien und Ausfallssimulationen ermöglich. Um die Genauigkeit der FlexDyn-Simulationen sicherzustellen, wurde das Modell in FlexDyn eingehend mit dem Software-Tool INTEGRAL kalibriert und alle Unterschiede behoben.

#### **Resultat**

Im Endergebnis kann **kein Netzelement ohne Überlastungszunahme** abgebaut werden. Da vorliegend für die Bestimmung der Effizienz nur dieses technische Kriterium wesentlich ist, betragen somit sowohl **die absoluten als auch die relativen Effizienzwerte für alle ÜNB 100%.**

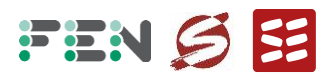

# <span id="page-4-0"></span>Inhaltsverzeichnis

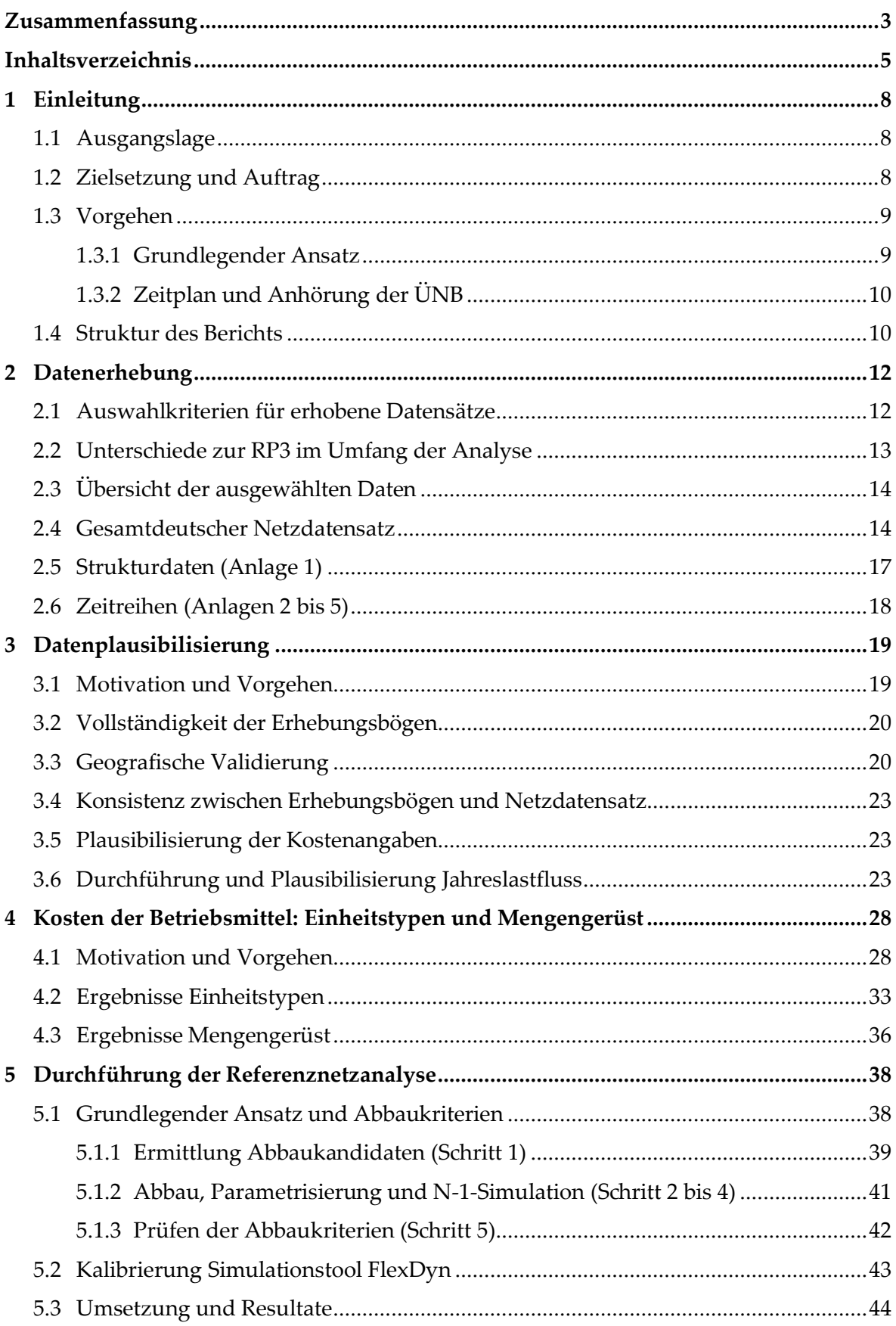

# FEN SE

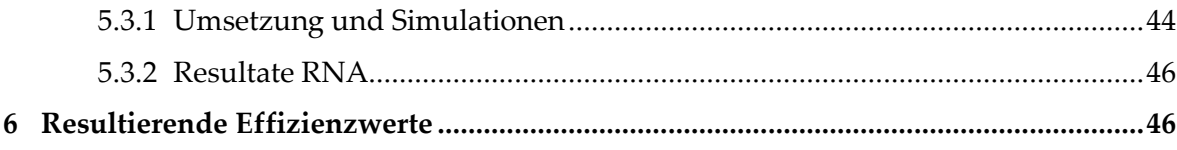

# **Tabellenverzeichnis**

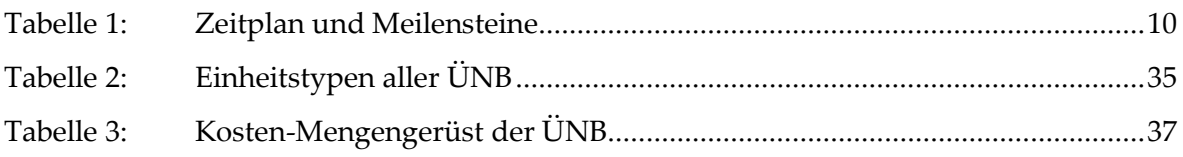

# **Abbildungsverzeichnis**

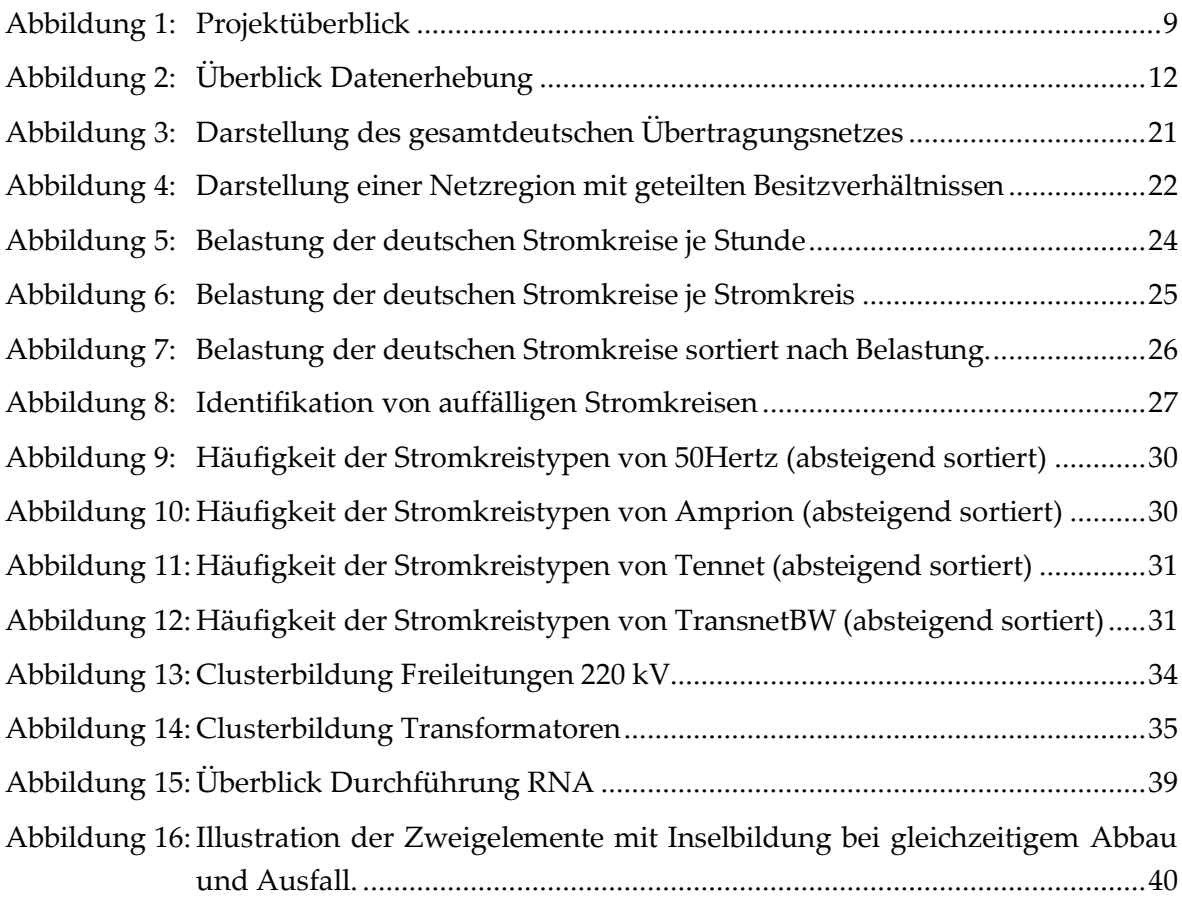

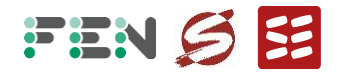

# **Abkürzungen**

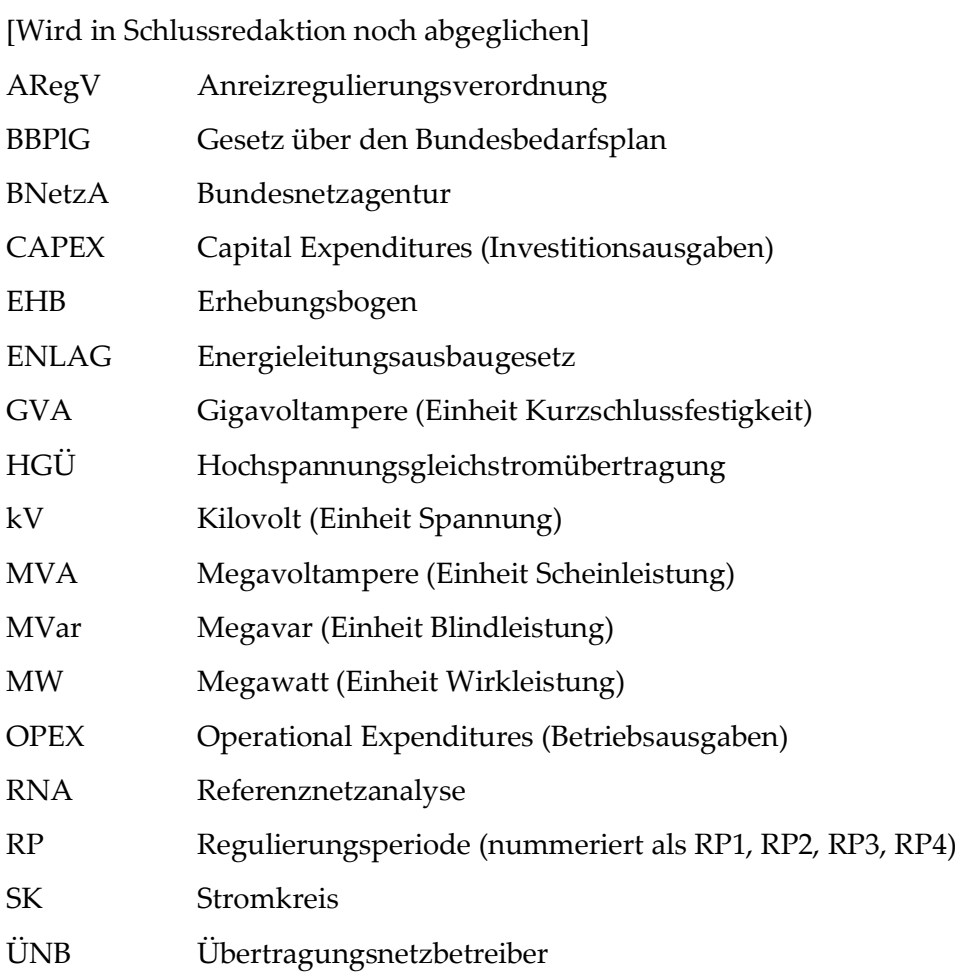

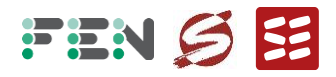

# <span id="page-7-0"></span>**1 Einleitung**

## **1.1 Ausgangslage**

<span id="page-7-1"></span>Die vierte Regulierungsperiode (RP4) für die deutschen Übertragungsnetzbetreiber (ÜNB) beginnt am 1. Januar 2024. Zur Bestimmung der individuellen Erlösobergrenzen der ÜNB zur RP4 ist gemäß § 22 Abs. 2 ARegV für die Betreiber von Übertragungsnetzen vor Beginn der Regulierungsperiode eine relative Referenznetzanalyse (RNA) durchzuführen, sofern die Belastbarkeit eines internationalen Effizienzvergleichs nicht gewährleistet ist. Sie kann auch ergänzend zum internationalen Effizienzvergleich durchgeführt werden, um die Belastbarkeit der Ergebnisse zu verbessern.

§ 22 ARegV Abs. 1 schreibt die Ermittlung der Effizienzwerte für die deutschen ÜNB zunächst durch einen internationalen Effizienzvergleich vor. Die vier deutschen ÜNB haben zur Ermittlung der Effizienzwerte im Vorfeld der ersten und zweiten Regulierungsperiode an einem internationalen Effizienzvergleich teilgenommen (e<sup>3</sup>grid-Projekte). Die Bundesnetzagentur (BNetzA) prüfte im Vorfeld der RP4, ob ausreichend europäische ÜNB an einem potentiellen internationalen Effizienzvergleich teilnehmen würden. Nachdem festgestellt werden musste, dass nicht genügend europäische ÜNB gefunden werden konnten, um robuste Ergebnisse zu ermitteln, war die BNetzA darum angehalten, die Effizienz der ÜNB im Rahmen einer relativen RNA durchzuführen.

## **1.2 Zielsetzung und Auftrag**

<span id="page-7-2"></span>Swiss Economics, SUMICSID und die ETH Zürich (Forschungsstelle Energienetze), wurden von der BNetzA mit der Durchführung und Dokumentation einer RNA beauftragt, die den gesetzlichen Erfordernissen entspricht und folgende Vorgaben erfüllt:

- Abbildung der vier ÜNB als gesamtdeutsches Ist-Netz, Simulation des Basisjahres 2021;
- Ermittlung eines Referenznetzes durch systematische Prüfung, ob Leitungen bzw. Leitungsabschnitte aus dem Ist-Netz entfernt werden können, ohne den sicheren Betrieb im Basisjahr zu gefährden
- Im Referenznetz dürfen dabei im Vergleich zum Ist-Netz und für jede Stunde i) keine [n](#page-7-3)euen N-1-Überlastungen<sup>2</sup> entstehen und ii) bestehende N-1-Überlastungen nicht erhöht werden;
- Ermittlung der relativen Effizienz der ÜNB als Struktureffizienz.

<span id="page-7-3"></span>**<sup>2</sup>** Eine N-1-Überlastung bezeichnet ein Netzelement (Leitung, Kabel oder Transformator), dessen Stromfluss beim Ausfall eines anderen Netzelements mehr als 100% seines Nennstroms beträgt.

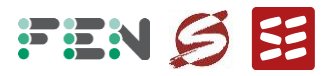

Die RNA orientiert hat sich somit stark am Vorgehen der letzten Regulierungsperiode (RP3), Variante V1b des damaligen Verfahren[s.](#page-8-3) **<sup>3</sup>** Die Effizienz bemisst sich daran, ob im Jahr 2021 Leitungen oder Leitungsabschnitte aus engpasstechnischer Sicht nicht notwendig gewesen wären. Gestützt auf die so durchgeführte RNA sollen unternehmensindividuelle Effizienzwerte für die deutschen ÜNB ermittelt werden.

## <span id="page-8-0"></span>**1.3 Vorgehen**

#### **1.3.1 Grundlegender Ansatz**

<span id="page-8-1"></span>Der vorliegend gewählte Ansatz ist in **[Abbildung 1](#page-8-2)** dargestellt.

<span id="page-8-2"></span>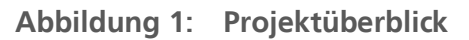

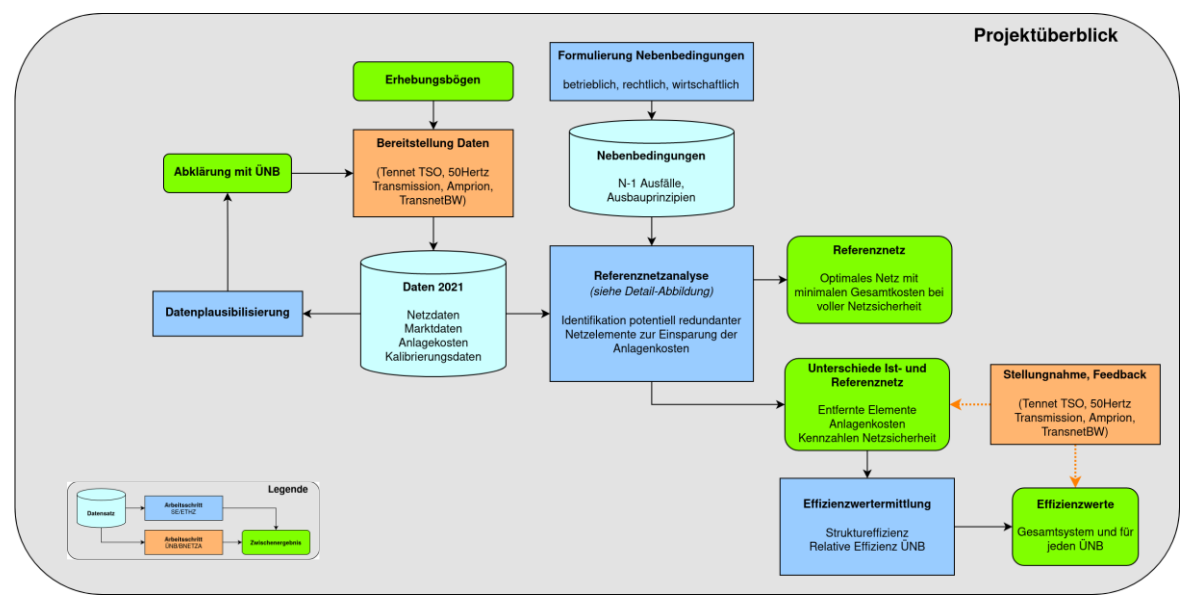

Hinweis: Blaue Rechtecke stellen Arbeitsschritte des Konsortiums dar, orange Rechtecke Arbeitsschritte der Netzbetreiber bzw. der BNetzA. Hellblaue Zylinder sind Datensätze und grüne abgerundete Felder Zwischenergebnisse.

Quelle: Eigene Darstellung

Die Arbeiten werden entlang folgender **wesentlicher Schritte** durchgeführt, deren Ergebnisse nachfolgend dokumentiert sind:

1. **Datenerhebung und -vorbereitung:** Im Rahmen ingenieurwissenschaftlicher Vorarbeiten werden die von den Netzbetreibern zu erhebenden Daten festgelegt und ein zugehöriger Datenerhebungsbogen (EHB) definiert. Die Datenerfordernisse werden mit Blick auf die spätere Validierung und ggf. weitere Verwendungszwecke festgelegt.

<span id="page-8-3"></span>**<sup>3</sup>** Vgl. Andreas Nolde, Dominic Nailis, Michael Ritzau, Hans Barrios, Marco Franken, Alexander Schrief (2018). "Gutachten zur Referenznetzanalyse für die Betreiber von Übertragungsnetzen im Auftrag der Bundesnetzagentur". Aachen, 17.12.2018.

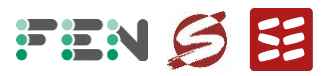

- 2. **Datenplausibilisierung:** Sobald die bei den ÜNB erhobenen Eingangsdaten vorliegen, können diese plausibilisiert werden. Am Ende der Validierung steht eine an die ÜNB übermittelte, von diesen bestätigte Datenquittung.
- 3. **Durchführung der RNA:** Gestützt auf die bestätigten Daten erfolgt die relative RNA, für die vorgängig verschiedene zu erfüllende Nebenbedingungen festgelegt werden.
- 4. **Effizienzwertermittlung:** Gestützt auf die RNA werden die Effizienzwerte ermittelt.

<span id="page-9-0"></span>Die methodischen Details finden sich jeweils eingangs der jeweiligen Kapitel.

## **1.3.2 Zeitplan und Anhörung der ÜNB**

**[Tabelle 1](#page-9-2)** enthält die wichtigsten Meilensteine der Erarbeitung der RNA. Dunkelblau hervorgehoben sind die Möglichkeiten der Einflussnahme der ÜNB.

| Meilenstein                             | <b>Termin</b>      | <b>Inhalt</b>                                                   |
|-----------------------------------------|--------------------|-----------------------------------------------------------------|
| Beginn der Arbeiten                     | August 2021        |                                                                 |
| Workshop mit den ÜNB                    | 27. Oktober 2021   | Vorstellung der geplanten Datenerhebung                         |
| Anhörungsbeschluss                      | 22. November 2021  | Festlegung Datenerhebung der BNetzA                             |
| Stellungnahmen ÜNB                      | 22. Dezember 2021  | Rückmeldungen zur Datenerhebung                                 |
| Datenerhebungsbeschluss                 | 11. Februar 2022   | Datenerhebungsbeschluss der BNetzA                              |
| <b>Erste Datenlieferung</b>             | 2. Mai 2022        | Datensatz als Grundlage zur Datenplausibili-<br>sierung         |
| Datenplausibilisierung                  | Mai<br>$-$<br>2022 | November Iteration mit ÜNB zur Klärung der Auffällig-<br>keiten |
| <b>Finale Daten und Datenquittungen</b> | Februar 2023       | Alle Auffälligkeiten wurden bereinigt                           |
| Durchführung RNA                        | 2023               | September 2022 - Juli Ermittlung der Struktureffizienz          |
| Workshop mit den ÜNB                    | März 2023          | Methoden und provisorische Ergebnisse                           |
| Ableitung Effizienzwerte                | März - Juli 2023   | Ermittlung der relativen Effizienz jedes ÜNB                    |

<span id="page-9-2"></span>**Tabelle 1: Zeitplan und Meilensteine**

Wie oben aufgezeigt, werden die Netzbetreiber an verschiedenen Stellen einbezogen:

- 27. Oktober 2021: Workshop mit ÜNB per Videokonferenz zum Vorgehen, dem geplanten Modellierungsumfang der RNA sowie dem zugehörigen Datenbedarf;
- 22. Dezember 2021: Stellungnahmen der ÜNB zur Datenerhebung;
- Mai November 2022: Datenlieferung mit ergänzenden Kommentaren, Iteration zur Datenplausibilisierung;
- Februar 2023: Datenquittungen;
- <span id="page-9-1"></span>▪ März 2023: Workshop zur Methodik.

#### **1.4 Struktur des Berichts**

Der vorliegende Bericht ist wie folgt gegliedert:

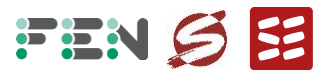

- **Kapitel [2](#page-11-0)** enthält die Ausführungen zur Datenerhebung;
- **Kapitel [3](#page-18-0)** dokumentiert die Datenplausibilisierung;
- **Kapitel 4** dokumentiert die Kosten der Betriebsmittel zur Bewertung nicht benötigter Netzelemente;
- **Kapitel [5](#page-37-0)** enthält die Dokumentation der Referenznetzanalyse inkl. Ergebnisse.
- **Kapitel 6** dokumentiert die resultierenden Effizienzwerte.
- Die **Zusammenfassung** findet sich eingangs des Dokuments.

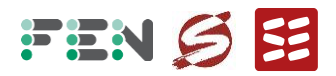

# **2 Datenerhebung**

<span id="page-11-0"></span>Zur Durchführung der Referenznetzanalyse in der RP4 müssen von den vier deutschen ÜNB Daten erhoben werden, die das Übertragungsnetz adäquat abbilden, um die erforderliche Untersuchung zu ermöglichen. Die Daten werden durch die BNetzA mittels Erhebungsbögen (EHB) erhoben, die im Vorfeld durch den Gutachter im Austausch mit der BNetzA unter Einbeziehung der ÜNB erstellt wurden.

In diesem Bericht wird die Auswahl der erforderlichen Daten zur Durchführung der Referenznetzanalyse beschrieben und begründet.

**[Abbildung 2](#page-11-2)** stellt das Vorgehen graphisch dar.

<span id="page-11-2"></span>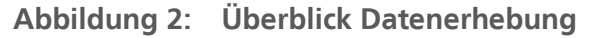

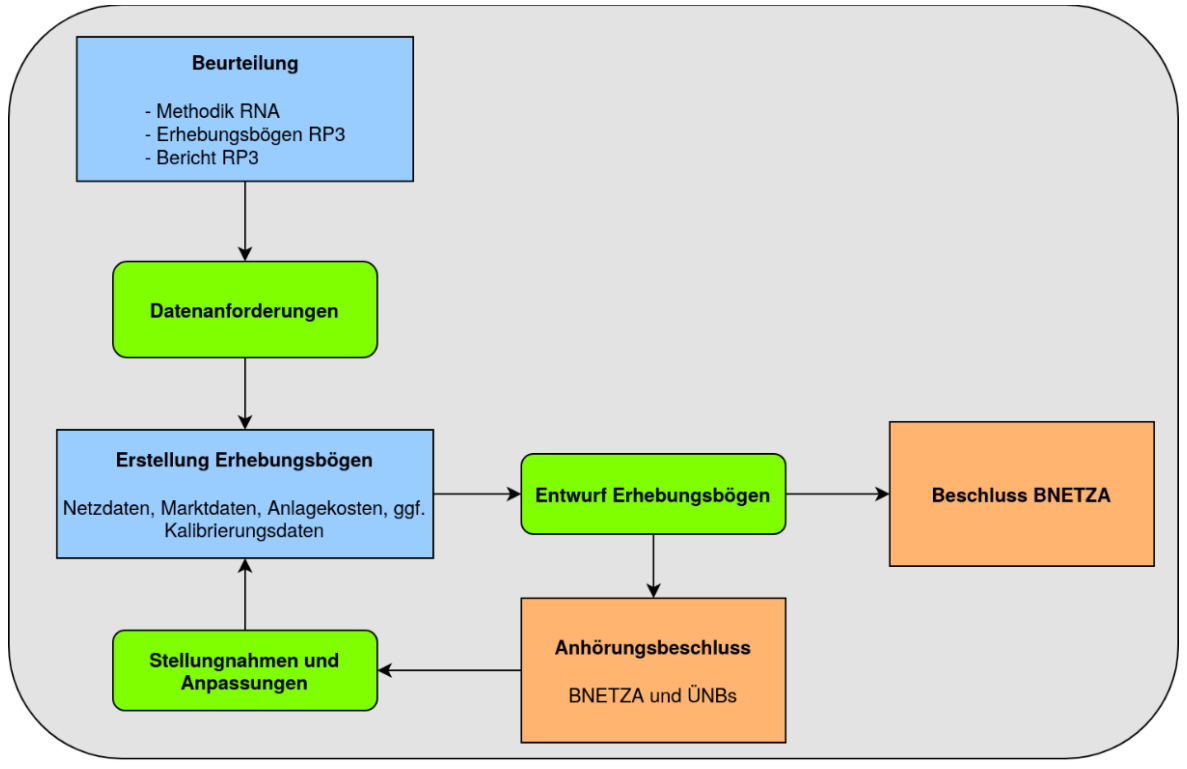

Quelle: Eigene Darstellung

#### **2.1 Auswahlkriterien für erhobene Datensätze**

<span id="page-11-1"></span>Für die Datenerhebung der RP4 wurden die Erhebungsbögen der RP3 als Ausgangsbasis genommen. Ziel war dabei, nur Daten zu erheben, die für die Durchführung der Referenznetzanalyse notwendig waren. Aus den einzelnen Arbeitsschritten des Projekts ergaben sich folgende Kriterien, die die erhobenen Daten der RP4 erfüllen mussten:

▪ **Durchführbarkeit einer Lastflusssimulation**: Für das Basisjahr muss eine repräsentative Netzabbildung der Leistungsflüsse in jeder Leitung und der Spannungen in jedem Knoten für jede Stunde möglich sein. Dazu muss ein konvergierendes Netzmodell für eine Lastflusssimulation vorliegen.

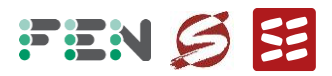

- **Durchführbarkeit einer N-1-Simulation**: Für jede Stunde muss darüber hinaus eine N-1-Simulation möglich sein, bei der der Ausfall einzelner Netzelemente simuliert wird.
- **Abbildung des Leistungsaustauschs mit dem Ausland** (im Wesentlichen durch Handel): Der Netzdatensatz muss mit hinreichender Genauigkeit den Austausch mit dem Ausland im Normalbetrieb und N-1-Situationen ermöglichen.
- **Durchführbarkeit der RNA und Effizienzwertermittlung**: Die Kostenparameter der Netzelemente werden verwendet, um eine Reihenfolge für den Abbau bei Ermittlung des Referenznetzes zu treffen. Die Kostenparameter werden außerdem bei der Ermittlung der Effizienz (strukturell, absolut oder relativ) verwendet, um das Mengengerüst des Netzes in annualisierte Kosten umrechnen zu können.

In den folgenden Abschnitten werden die anhand der Kriterien ausgewählten Datensätze vorgestellt. Außerdem wird bei mehreren in Frage kommenden Varianten die getroffene Wahl begründet.

## **2.2 Unterschiede zur RP3 im Umfang der Analyse**

<span id="page-12-0"></span>Die BNetzA hat im Vergleich zur RP3 einen reduzierten Umfang der Analyse vorgegeben (vgl. auch Abschnitt [Zielsetzung und Auftrag\)](#page-7-2):

- Durchführung nur einer Variante der Analyse, bei der sich das Referenznetz durch Netzabbau auf Basis des Ist-Netzes ergibt. Der Abbau eines Netzelements wird dabei nur erlaubt, wenn sich i) keine neuen N-1-Überlastungen ergeben und ii) sich vorhandene N-1-Überlastungen nicht verstärken;
- Keine Analyse von Netzausbau oder Greenfield/Brownfield-Ansatz, keine Modellierung von Redispatch;

Im Unterschied zur RP3 wurden folgende Daten zusätzlich erhoben (Details dazu im Abschnitt 2.3):

- Bei Schaltanlagen wird eine Begründung abgefragt, falls nicht alle im Betrieb verwendeten Sammelschienen gekuppelt sind.
- Es werden die onshore Hochspannungsgleichstromübertragung (HGÜ)-Stationen und HGÜ-Trassen erhoben.
- Es wird erhoben, ob es sich bei Stationen und Trassen um Ausbaumaßnahmen (ENLAG, BBPlG, andere Investitionsmaßnahme) handelt.

Insgesamt bedeutet dies einen geringeren Datenbedarf im Vergleich zur RP3, da beispielsweise keine Daten zur Kraftwerks-Verfügbarkeit zur Modellierung von Redispatch benötigt werden.

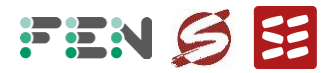

#### **2.3 Übersicht der ausgewählten Daten**

<span id="page-13-0"></span>Die ausgewählten erforderlichen Daten resultieren in Erhebungsbögen, die durch die ÜNB ausgefüllt werden müssen. Diese sind im Folgenden aufgelistet, die Diskussion erfolgt in den nachfolgenden Abschnitten:

- Gesamtdeutscher Netzdatensatz im Datenformat der Simulationsoftware INTEGRAL
- Strukturdaten:
	- Anlage 1: Anlage1 Strukturdaten ÜNB.xls
- Zeitreihen:
	- Anlage 2: Anlage2\_ Last\_Erzeugungs\_und\_HGÜ\_Zeitreihen\_ÜNB.csv
	- Anlage 3: Anlage3\_Regelbare\_Transformatoren\_ÜNB.csv
	- Anlage 4: Anlage4\_Freileitungsmonitoring-Limits\_ÜNB.csv
	- Anlage 5: Anlage5\_ Last\_Erzeugungs\_und\_HGÜ\_Zeitreihen\_Ausland.csv

Die Anlagen sind zusammen mit einem beschreibenden Dokument (Anlage 6) Teil des Erhebungsbeschlusses.

Anlage 1 ist von jedem ÜNB einzeln zu erbringen, der gesamtdeutsche Netzdatensatz sowie die restlichen Anlagen werden von allen ÜNB gemeinsam in einer Anlage erbracht.

#### **2.4 Gesamtdeutscher Netzdatensatz**

<span id="page-13-1"></span>Dieser Abschnitt beschreibt den erhobenen Netzdatensatz, der von den Netzbetreibern gemeinsam erstellt und übermittelt wird. Es wird begründet, warum die Daten für die Referenznetzanalyse notwendig sind und warum bei mehreren möglichen Varianten von Datensätzen die Erhebung in der vorgestellten Form erfolgt.

#### **Netzdaten und Zeitreihen**

Für das Basisjahr 2021 werden ein gesamtdeutscher Netzdatensatz und dazu passende Zeitreihen für Last und Erzeugung erhoben. Es wird ein unverändertes Netz für das ganze Jahr erhoben, ohne Änderungen durch Neubau oder Abbau von Leitungen innerhalb des Basisjahres. Der Netzdatensatz ist für die Durchführung der Lastflusssimulationen erforderlich.

#### **Schaltzustand mit hoher Vermaschung**

Es muss **ein einziger Schaltzustand** für den kompletten Betrachtungszeitraum abgebildet werden. Es soll ein Schaltzustand gewählt werden, der in der Netzplanung herangezogen wird und einen **höchstmöglichen Vermaschungsgrad** abbildet. Werden in einer Schaltanlage nicht alle im Betrieb verwendeten Sammelschienen miteinander gekuppelt, soll dies in Anlage 1 (Tabellenblatt "Stationen") kurz begründet werden.

▪ Der Schaltzustand des Netzes soll eindeutig und nachvollziehbar definiert sein. Tendenziell führt ein hoher Vermaschungsgrad zu einer höheren Übertragungskapazität. Mit einem möglichst hohen Vermaschungsgrad wird daher eine maximale Nutzung

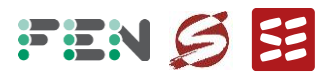

der potentiellen Übertragungskapazität des Netzes angestrebt. Konkret bedeutet das, dass an jeder Station mit Schaltanlagen alle Sammelschienen gekuppelt sein sollen und damit topologisch einen einzelnen Netzknoten bilden.

- Die Verwendung eines einzelnen Schaltzustands des Netzes für das ganze Jahr ist eine vereinfachende Modellierung. Dabei führt je nach Lastflusssituation nicht immer die maximale Vermaschung zur höchstmöglichen verfügbaren Übertragungskapazität. Kommt es nur in einzelnen Stunden zu einer suboptimalen Kapazitätsausnutzung, ist die höchstmögliche Vermaschung trotzdem zu bevorzugen, da sie in den meisten Stunden des Jahres das Netz optimal nutzt.
- Es gibt Netzknoten (erhoben als "Stationen"), bei denen eine volle Vermaschung dauerhaft dazu führt, dass es zu einer suboptimalen Kapazitätsausnutzung kommt und so eine zugesicherte Anschlusskapazität nicht erbracht werden kann, oder dass andere betriebliche Randbedingungen nicht eingehalten werden können. Beispielsweise kann es bei voller Vermaschung einer Station, die von drei parallelen Trassen mit unterschiedlicher Kapazität versorgt wird, im N-1-Fall einer Trasse mit hoher Kapazität zur Überlastung der verbleibenden Trassen mit der geringsten Kapazität kommen. Diese Überlastung könnte durch Öffnung der Kupplungen zur Trasse mit der geringsten Kapazität vermieden werden. In solchen Fällen kann der erhobene Schaltzustand von der vollen Vermaschung abweichen, also an einzelnen Schaltanlagen nicht alle Sammelschienen verkuppelt sein. Die Abweichung muss in Anlage im Tabellenblatt "Stationen" in Spalten M und N angegeben und begründet werden.

#### **Verwendung des Planungsdatensatzes**

In der Praxis kommt es über das Jahr zu Außerbetriebnahmen alter Leitungen, Neubau von neuen Leitungen und ebenso zu baulichen Änderungen von Stationen, Lasten und Erzeugungen. Für die RNA wird jedoch ein einzelnes Netzabbild zum Stichtag 31.12.2021 erhoben. Für das Projekt wird der Datensatz BA2021(t+1) verwendet. Dieser stellt einen Planungsdatensatz der ÜNB dar.

Der Planungsdatensatz stellt ein Abbild der Netzsituation im Basisjahr dar.<sup>661</sup>. Damit auch für die Abbauanalyse der RNA gut geeignet. Bereits im Verfahren zur RP3 wurde ein Planungsdatensatz einem Betriebsdatensatz vorgezogen.Zudem sind bei der tatsächlichen Netzsituation über das Jahr verschiedene Schaltvorgänge enthalten, durch die für die Netzplanung relevante Belastungssituationen nicht abgebildet sind.

#### **Schaltzustand ohne Ausfälle**

In der Praxis kommt es zu geplanten oder ungeplanten Nichtverfügbarkeiten von Netzelementen (z. B. durch Wartung oder dauerhaften Ausfällen). Das Netz der RNA wird in einem **Planungsschaltzustand ohne Ausfälle** erhoben, der solche Ereignisse nicht berücksichtigt. Der Planungsschaltzustand bildet vielmehr die "Normalsituation" ab, wenn alle installierten Elemente des Netztes verfügbar sind. Die Berücksichtigung spezifischer Schaltzustände z. B. durch Wartung wäre als Einzelschaltzustand nicht mehr repräsentativ.

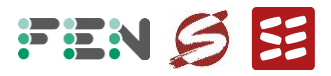

Der tatsächliche Schaltzustand des Netzes unterliegt Variationen wie Wartungsarbeiten, betrieblichen Anpassungen oder Ausfällen. Die Auswahl eines solchen "realistischen" Schaltzustandes, z. B. eine Eingrenzung, welche Ausfälle bedingt durch Bauarbeiten abgebildet werden sollen, müsste viele zum Teil beliebige Annahmen treffen, die nicht sachgerecht wären. Eine alternative Erhebung des historischen Schaltzustandes für jede Stunde des Basisjahres wäre nur mit erheblichem zusätzlichem Datenaufwand möglich. Hingegen stellt der Planungszustand ein konsistentes Bild des Netzes dar.

#### **Datenformat**

Bei den geforderten Datensätzen und Zeitreihen zur Beschreibung der Versorgungsaufgabe soll als Datenformat die netzplanerische Software-Umgebung **INTEGRAL** verwendet werden. Es wird vorausgesetzt, dass die gelieferten Daten bestehend aus dem INTEGRAL-Datensatz der Netztopologie und den Zeitreihen einen validierten und für alle betrachteten Zeitpunkte konvergenten gesamtdeutschen Simulationsdatensatz darstellen.

INTEGRAL ist das bei den ÜNB gebräuchliche Format für Planungsstudien und ermöglicht daher eine möglichst reibungslose Erstellung des Netzdatensatzes. Das hilft nicht nur, den Aufwand seitens Netzbetreiber zu reduzieren, sondern vor allem die Fehleranfälligkeit beim Datenexport zu reduzieren. Der Datensatz kann mit der Software INTEGRAL durch den Gutachter analysiert und plausibilisiert werden.

## **Ausländische Netzgebiete und unterlagerte Spannungsebenen**

Ausländische Netzgebiete und unterlagerte Spannungsebenen sind im gesamtdeutschen Netzdatensatz derart zu modellieren, **dass der Netzbetrieb des deutschen Übertragungsnetzes hinreichend genau abgebildet** wird. Die Netztopologie dieser Netzgebiete inklusive der zur Modellierung erforderlichen angeschlossenen Erzeugungseinheiten und Lasten wird lediglich durch den INTEGRAL-Datensatz erfasst. Eine detaillierte Auflistung einzelner Trassen oder Stationen innerhalb der Erhebungsbögen (Anlage 1) ist nicht erforderlich.

Die Beschreibung der Versorgungsaufgabe der untergelagerten Spannungsebenen für das Jahr 2021 erfolgt zusammen mit den deutschen Last- und Erzeugungszeitreihen (Anlage 2). Die Beschreibung der Versorgungsaufgabe der ausländischen Netzgebiete für das Jahr 2021 erfolgt über eine separate Datei mit Last- und Erzeugungszeitreihen (Anlage 5).

Die Erhebung des Ausland-Netzes erfolgt, um den Einfluss durch Transit- und Import/- Exportflüsse abzubilden, die sich im N-1-Fall stark ändern können. Die Daten sind im IN-TEGRAL-Datensatz bei den ÜNB vorhanden und bilden die genaueste Grundlage, um den Austausch mit dem Ausland korrekt abzubilden. Gleichermaßen kann der Lastfluss über vermaschte untergelagerte Spannungsebenen im N-1-Fall einen Einfluss auf die Belastung des Höchstspannungsnetz haben, der mit der Abbildung im Netzdatensatz reproduziert werden kann.

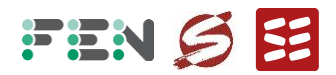

#### **2.5 Strukturdaten (Anlage 1)**

<span id="page-16-0"></span>Dieser Abschnitt beschreibt die erhobenen Strukturdaten. Es wird begründet, warum die Daten für die Referenznetzanalyse notwendig sind und warum bei mehreren möglichen Varianten von Datensätzen die Erhebung in der vorgestellten Form erfolgt.

Die Tabelle der Strukturdaten (Anlage 1) wird von jedem ÜNB einzeln ausgefüllt. Die Definition aller einzelnen Tabellenblätter, Tabellenköpfe und möglicher Zellenwerte ist im letzten Tabellenblatt der Anlage vorgenommen ("Definitionen"). Im Folgenden werden die wichtigsten Entscheidungen bei Erstellung der Anlage diskutiert.

#### **Stationen und Trassen**

Die Strukturdaten umfassen die relevanten technischen und wirtschaftlichen Daten der Stationen und Trassen jedes ÜNB. Es werden Daten zu den einzelnen Stationen und Trassen erhoben und über Stationsnamen dem Netzmodell zugeordnet. Die Daten enthalten technische und wirtschaftliche Parameter. Dabei werden Drehstrom-Stationen nach Typ in Schaltanlagen, Transformatoren und Kompensationselementen klassifiziert. Bei Drehstrom-Trassen werden die Typen des Gestänges bzw. Grabens und die Art und Anzahl der Stromkreise erhoben. Für jeden Element-Typ werden wie in RP3 die Kosten für Investition und Instandhaltung sowie die Nutzungsdauer von jedem ÜNB erhoben.

Die Erhebung der technischen Parameter (z. B. Impedanz einer Leitung) dienen vor allem der Plausibilisierung des Netzdatensatzes.

Zur Ermittlung des Effizienzwertes muss das Mengengerüst jedes ÜNB abgebildet werden. Dafür werden wie in der RP3 alle Netzelemente der ÜNB erhoben und nach Typ klassifiziert. Jedem Typ werden anschließend Kostenparameter zugeordnet, die eine Bemessung des finanziellen Werts der Anlage ermöglichen. Für die Kostenparameter werden auf Beschluss der BNetzA analog zur RP3 die Kosten für Investition und Instandhaltung sowie die Nutzungsdauer von jedem ÜNB erhoben. Es wurde alternativ erwogen, das tatsächliche Alter der Netzelemente zu berücksichtigen. Dagegen sprachen die Datenverfügbarkeit, der Aufwand der Datenerhebung sowie die Vergleichbarkeit zwischen den ÜNB.

Die separate Erhebung der Kostenparameter von jedem ÜNB, anstelle eines einheitlichen Kostensatzes oder der Verwendung von Referenzkosten, ermöglicht bei der Plausibilisierung, potentielle Unterschiede zwischen den ÜNB zu erkennen. Außerdem kann so bestimmt werden, ob die Kosten bestimmter Anlagentypen eines ÜNB deutlich höher sind, als bei Vergleich zu anderen Anlagentypen des gleichen ÜNB zu erwarten wäre.

#### **HGÜ-Systeme**

Die Kopfstationen und Trassen von HGÜ-Systemen werden erhoben, sofern es sich um onshore-Anlagen im vollständigen oder anteiligen Besitz eines deutschen ÜNB handelt. Bei offshore-HGÜ-Systemen wird nur die Kopfstation auf dem Festland erhoben.

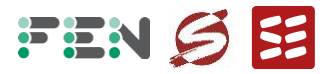

Die HGÜ-Systeme sind Teil des erhobenen Netzdatensatzes und wichtig für die Erfüllung der Versorgungsaufgabe der ÜNB. Daher werden sie (im Unterschied zur RP3) im EHB für die Strukturdaten mit erhoben.

#### **Besitzanteil**

Für jedes Netzelement wird der Besitzanteil erhoben. Diese Information betrifft Trassen, die sich im geteilten Besitz mehrerer ÜNB oder anderer Besitzer befinden.

Durch den Besitzanteil können die Gesamtkosten eines Netzelements korrekt aufgeteilt werden, um den Effizienzwert der einzelnen ÜNB zu ermitteln.

#### **Investitionsmaßnahme**

Falls die Station oder Trasse Teil eines Ausbauvorhabens nach EnLAG, BBPlG oder einer anderen Investitionsmaßnahme nach § 23 ARegV ist, wird dies im EHB gekennzeichnet.

Stationen und Trassen einer Investitionsmaßnahme werden bei Ermittlung des Referenznetzes nicht abgebaut. Zur Plausibilisierung der Daten wird ebenfalls das Aktenzeichen der Maßnahme erhoben.

#### **Anschlusskapazität und Kurzschlussleistung**

Bei Stationen werden für Kundenanschlüsse die **zugesicherte Anschlusskapazität und Kurzschlussleistung** erhoben.

Obwohl das Hauptkriterium für die Erfüllbarkeit der Versorgungsaufgabe bei Ermittlung des Referenznetzes die Belastung der Netzelemente ist (Maximalstrom, Spannungsgrenzen), können die mögliche Anschlusskapazität und Kurzschlussleistung gegebenenfalls als ergänzende Kriterien herangezogen werden.

#### **2.6 Zeitreihen (Anlagen 2 bis 5)**

<span id="page-17-0"></span>Dieser Abschnitt beschreibt die erhobenen Zeitreihen der ÜNB. Es wird begründet, warum die Daten für die Referenznetzanalyse notwendig sind und warum bei mehreren möglichen Varianten von Datensätzen die Erhebung in der vorgestellten Form erfolgt.

Die Anlagen werden von allen ÜNB gemeinsam erbracht.

#### **Inkludierte Zeitreihen**

Die Zeitreihen für Lasten, Erzeugungseinheiten, HGÜ (Anlage 2), regelbare Transformatoren (Anlage 3) und Begrenzungen für das Freileitungsmonitoring (Anlage 4) der ÜNB werden in CSV-Dateien erhoben.

Das Datenformat ist kompatibel mit dem INTEGRAL-Datensatz. Die Zeitreihen werden benötigt, um die Lastflusssimulation im Basisjahr durchführen zu können.

Die Last-, Erzeugungs- und HGÜ-Zeitreihen parametrisieren die Leistungseinspeisung an jedem Netzknoten. Sie bilden damit die Ausgangsbasis des Lastflusses. Die Zeitreihen für regelbare Transformatoren erlauben, die von der Einstellung abhängige Impedanz der

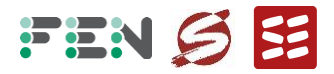

Transformatoren abzubilden, welche das Lastflussresultat beeinflussen. Sie stellen eine Steuermöglichkeit dar, um Engpässe im Netz zu vermeiden. Die Zeitreihen für das Freileitungsmonitoring erlaubt die Abbildung des zeitlich variablen Maximalstromes über bestimmte Leitungen (z. B. ausgelöst durch die Umgebungstemperatur). Bei kalten Temperaturen können so höhere Leitungsströme ermöglicht werden.

## **Vor Redispatch**

Die bereitgestellten Last- und Erzeugungszeitreihen sollen die betriebliche **Netzsituation vor Redispatch** abbilden, das heißt, dass weder der Redispatch konventioneller Kraftwerke innerhalb Deutschlands und im Ausland (Cross-Border-Redispatch) noch Einspeisemanagement in den Zeitreihen berücksichtigt werden. Die Last- und Erzeugungszeitreihen werden in separaten CSV-Dateien erhoben (Anlage 2 und Anlage 5)

Die Erhebung des Netzsituation vor Redispatch erfolgt, um den geplanten Zustand des Netzes zu erheben, ohne korrigierende Maßnahmen durch die ÜNB. Überlastungen oder Spannungsverletzungen (N-0 oder N-1) werden in der Lastflusssimulation erkannt und insofern berücksichtigt, als dass sich Überlastungen oder Spannungsverletzungen bei einem Abbau von Netzelementen nicht weiter verschärfen dürfen. Eine Erhebung nach Redispatch würde die Redispatchmaßnahmen als Teil des geplanten Normalbetriebs erheben.

#### **Erhebung Ausland**

Die Zeitreihen für Lasten, Erzeugungseinheiten und HGÜ werden **einmal für das deutsche Netzgebiet** erhoben (Anlage 2) und **einmal für das Ausland** (Anlage 5).

Die Erhebung der ausländischen Zeitreihen erfolgt, um das ausländische Netzmodell zu parametrisieren und damit den Einfluss durch Transit- und Import-/Exportflüsse auf das deutsche Netz korrekt abzubilden.

# <span id="page-18-0"></span>**3 Datenplausibilisierung**

# **3.1 Motivation und Vorgehen**

<span id="page-18-1"></span>Die erhobenen Strukturdaten jedes ÜNB und der gesamtdeutsche Netzdatensatz mit den Einspeisungen des Basisjahres werden vor Durchführung der Referenznetzanalyse plausibilisiert. Ziel ist es, Auffälligkeiten und Inkonsistenzen zu identifizieren und in Rücksprachen mit den ÜNB zu beheben oder zu begründen. Dazu werden die Auffälligkeiten jeweils in Tabellenform dokumentiert und an die ÜNB gesendet. Der Vorgang erfolgt über mehrere Iterationen, bis alle Auffälligkeiten geklärt sind.

Zunächst wird sichergestellt, dass auch alle erforderlichen Felder der Erhebungsbögen ausgefüllt sind. In den folgenden Abschnitten sind die einzelnen inhaltlichen Abklärungen beschrieben.

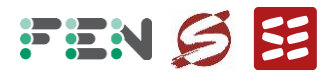

## **3.2 Vollständigkeit der Erhebungsbögen**

#### <span id="page-19-0"></span>**Netztopologie**

Die Topologie des Netzes ist im Erhebungsbogen jedes ÜNB über Stationen, Hilfspunkte und Trassen definiert. Dabei verbindet eine Trasse immer genau zwei Stationen beziehungsweise Hilfspunkte miteinander. Zur Untersuchung der Vollständigkeit wird geprüft, ob alle Anfangs- und Endpunkte der Trassen als Station hinterlegt sind. Umgekehrt wird geprüft, ob es Stationen und Hilfspunkte gibt, die keiner Trasse zugeordnet werden können.

#### **Betriebsmitteltypen**

Die in den Erhebungsbögen erfassten Betriebsmittel der ÜNB umfassen Stromkreise und Kabel, Gestänge und Gräben, Transformatoren, Schaltanlagen, Schaltfelder, Kompensationsanlagen und HGÜ-Kopfstationen. Zur Untersuchung der Vollständigkeit wird geprüft, ob alle Betriebsmitteltypen der Tabellenblätter "Stationen" und "Trassen" im Tabellenblatt "Typen" mit den entsprechenden Kennzahlen hinterlegt sind. Umgekehrt wird geprüft, ob es Betriebsmitteltypen gibt, die keinem Eintrag der Tabellenblätter "Stationen" und "Trassen" zugeordnet werden können.

## **3.3 Geografische Validierung**

<span id="page-19-1"></span>Für Stationen und Hilfspunkte sind im Erhebungsbogen geografische Koordinaten hinterlegt. Zur Plausibilisierung wurde die Netztopologie und die Eigenschaften der Stationen als interaktive Offline-Karte mit der Programmiersprache Python und der Bibliothek Folium visualisiert. **[Abbildung 3](#page-20-0)** zeigt die finale Visualisierung der Trassen aller ÜNB entsprechend den Angaben im Erhebungsbogen.

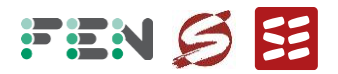

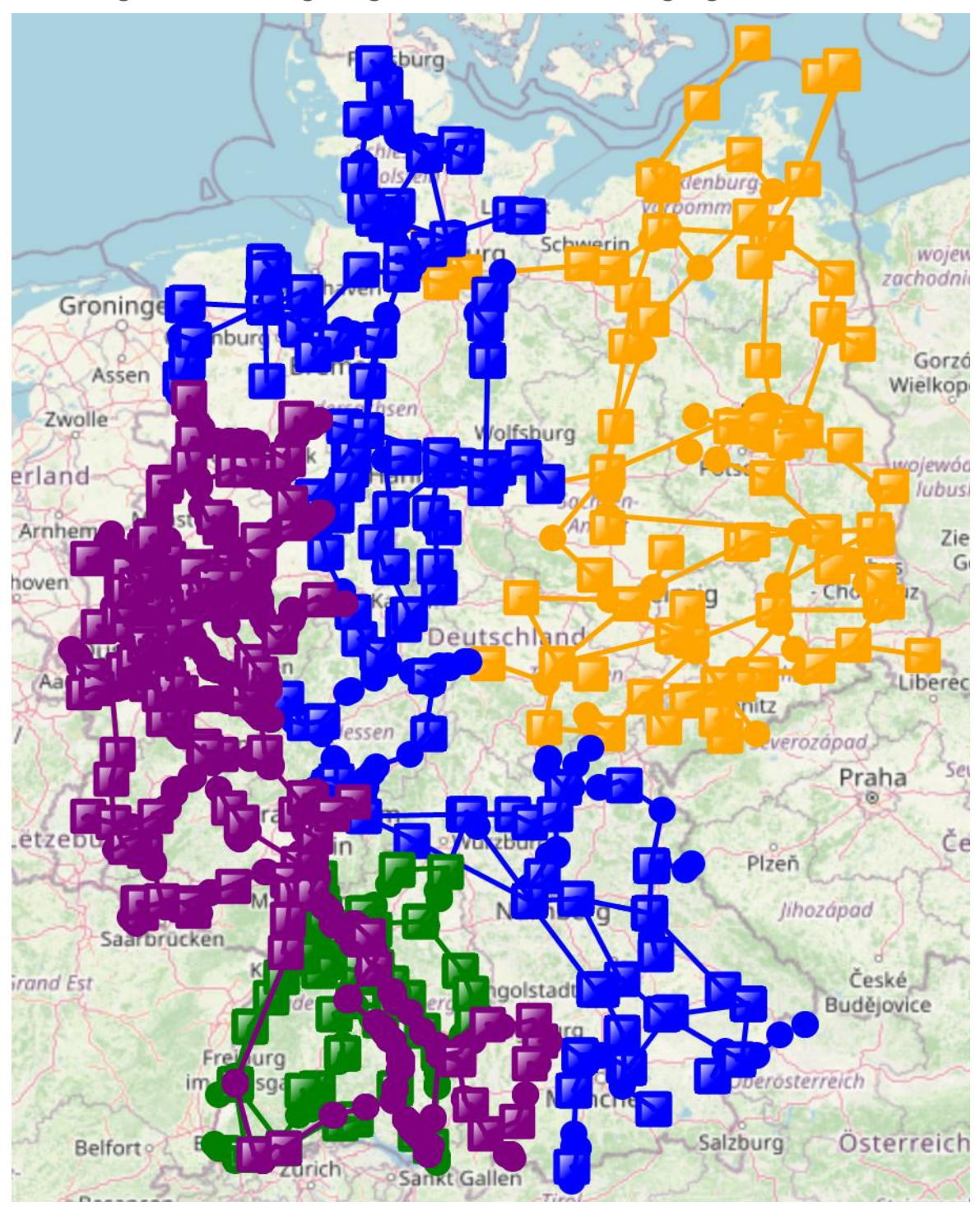

<span id="page-20-0"></span>**Abbildung 3: Darstellung des gesamtdeutschen Übertragungsnetzes** 

Quelle: Eigene Darstellung auf Basis der plausibilisierten Erhebungsbögen

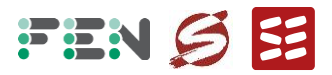

Folgende Überprüfungen werden vorgenommen.

#### **Koordinaten und Koordinatensystem**

Zum Teil ist im Erhebungsbogen das falsche Koordinatensystem angegeben, oder es sind die Koordinaten vertauscht. Diese Auffälligkeiten können anhand der Karte sehr schnell identifiziert werden, wenn zum Beispiel eine Station im indischen Ozean dargestellt wird.

## **Stromkreislänge und geografische Distanz**

Anhand der Koordinaten kann einfach die geografische Distanz zwischen Anfangs- und Endpunkt der Trassen bestimmt werden. Diese Größe wird mit der Trassenlänge im Erhebungsbogen ins Verhältnis gesetzt. Besonders große Abweichungen nach oben (Trasse länger als 150% der geografischen Distanz) oder Abweichungen nach unten (Trasse kürzer als die geografische Distanz) werden dokumentiert und mit den ÜNB abgeklärt. Fehlerhafte Angaben werden korrigiert, Begründungen für Abweichungen (zum Beispiel lange Trasse zur Umgehung eines Stadtgebietes) werden dokumentiert.

#### **Summe der Besitzverhältnisse**

Besitzt ein ÜNB nur einen Teil einer Trasse, wird die Summe alle Besitzanteile geprüft. Dazu kommt die geografische Darstellung zum Einsatz. Beispielsweise ist in **[Abbildung 4](#page-21-0)** ein Ausschnitt in Baden-Württemberg gezeigt. Die Trasse links unten im Bild ist durch zwei ÜNB angegeben, jeweils mit Teilbesitz.

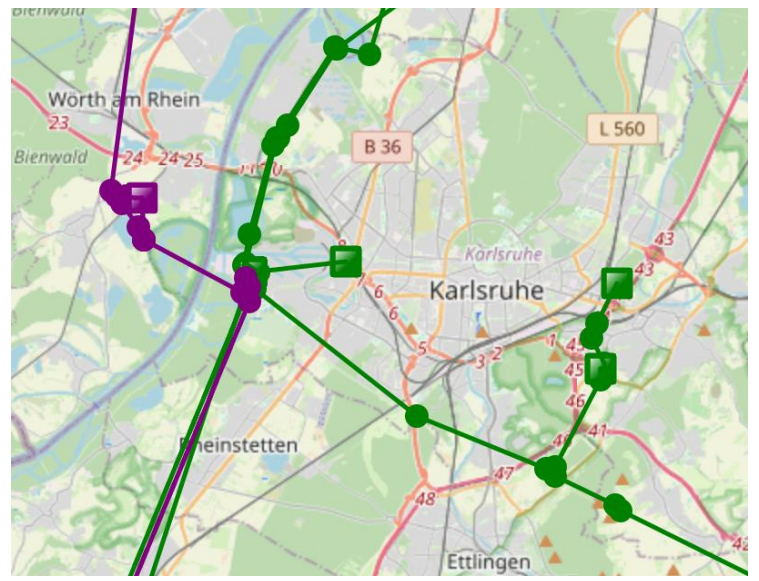

#### <span id="page-21-0"></span>**Abbildung 4: Darstellung einer Netzregion mit geteilten Besitzverhältnissen**

Quelle: Eigene Darstellung auf Basis der plausibilisierten Erhebungsbögen

Es wird abgeklärt, dass sich alle Trassen zu 100% summieren. Dabei wird auch dokumentiert, welche Anteile nicht im Besitz der vier deutschen ÜNB sind, sondern zum Beispiel gemeinsam mit einem Stadtwerk oder einem ausländischen ÜNB betrieben werden.

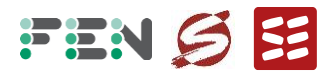

#### **Fehlende oder falsche Trassenabschnitte**

In einzelnen Fällen werden auf Basis der Erhebungsbögen topologische Auffälligkeiten beobachtet, zum Beispiel Trassen, bei denen offensichtlich ein Teilstück fehlt, oder bei denen ein falsches Spannungsniveau angegeben ist.

Diese Fälle werden genauer in INTEGRAL und anderen Ressourcen (zum Beispiel ENTSO-E Grid Map) visuell untersucht, und dann mit den ÜNB abgeklärt.

#### <span id="page-22-0"></span>**3.4 Konsistenz zwischen Erhebungsbögen und Netzdatensatz**

#### **Zuordnung der Stromkreise**

Die im Erhebungsbogen angegebenen Stromkreise haben zur Zuordnung zum Netzdatensatz einen INTEGRAL-Schlüssel hinterlegt. Es wird untersucht, dass alle Stromkreise in INTEGRAL als Zweigelement hinterlegt sind.

#### **Gesamtlänge des deutschen Stromnetzes**

Außerdem wird die Gesamtlänge aller Stromkreise der Erhebungsbögen gebildet, und mit der Gesamtlänge der deutschen Zweigelemente in INTEGRAL verglichen. Die Angaben stimmen sehr gut überein (ca. 34.000 km).

#### **3.5 Plausibilisierung der Kostenangaben**

<span id="page-22-1"></span>Die Bildung der Einheitstypen für die Betriebsmittel aller ÜNB wird in Kapitel 4 genauer beschrieben. Im Rahmen der Plausibilisierung wird jedoch genauer untersucht, welche Kostenangaben auffällig sind.

#### **Kostenbasis**

Es wird sichergestellt, dass die Kostenbasis der angegebenen Kosten bei allen ÜNB die Investitionskosten im Basisjahr 2021 sind. Die Kostenbasis wird durch alle ÜNB bestätigt, dennoch gibt es zum Teil deutliche Abweichungen zwischen den ÜNB. Die Unterschiede werden durch ÜNB begründet und zum Teil werden Korrekturen vorgenommen.

#### **Zusammenhang mit physikalischen Parametern**

Zum Teil wird beobachtet, dass die Kosten nicht mit den physikalischen Parametern (wie der maximalen Strombelastbarkeit für Stromkreise) variieren, sondern pauschale Kostenansätze verwendet werden. Die Angaben werden durch die ÜNB korrigiert.

#### **3.6 Durchführung und Plausibilisierung Jahreslastfluss**

<span id="page-22-2"></span>Um den gesamtdeutschen Netzdatensatz und die Zeitreihen der Einspeisungen zu plausibilisieren, wird eine Jahressimulation in INTEGRAL vorgenommen. Dabei wird der Basislastfluss für jede der 8.760 Stunden simuliert, ohne Abbau oder Ausfälle von Stromkreisen. Für jede Stunde wird die Belastung (Strom dividiert durch Maximalstrom in %) der Zweigelemente des deutschen Höchstspannungsnetzes ausgegeben und anschließend analysiert.

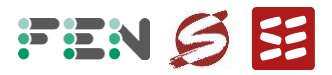

**[Abbildung 5](#page-23-0)** illustriert die **Belastung der Stromkreise über den Jahresverlauf**. Für jede Stunde wird die maximale Belastung, die minimale Belastung und die Median-Belastung über alle Stromkreise angegeben. Es ist zu sehen, dass die Maximalbelastung fast immer über 100% liegt, mit Spitzen bis zu 200%. Es ist also fast immer ein Stromkreis im deutschen Netzgebiet überlastet. Andererseits liegt der Median immer unterhalb von 25%, das heißt, die Mehrzahl der Stromkreise ist zu jeder Stunde wenig belastet.

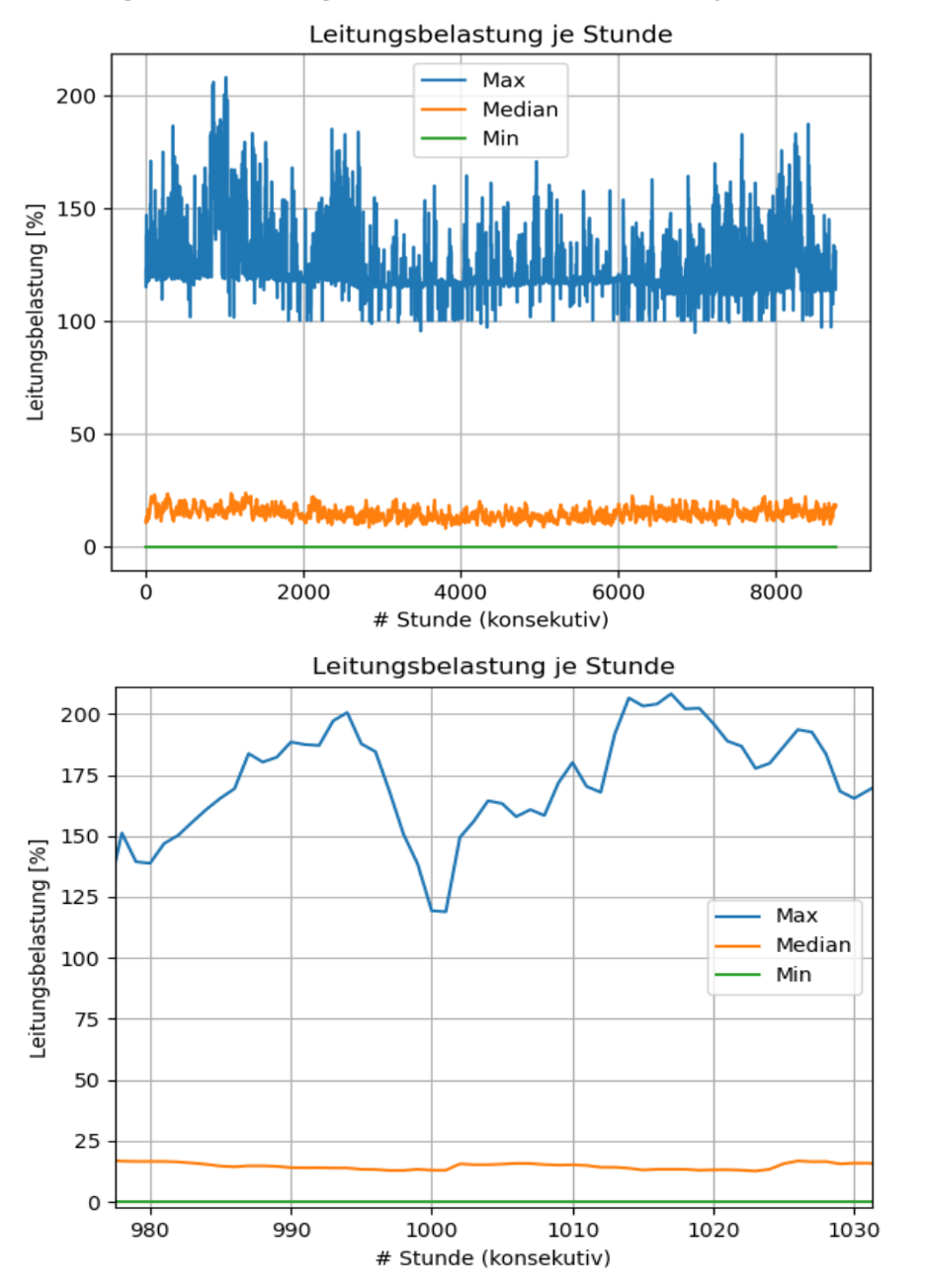

<span id="page-23-0"></span>**Abbildung 5: Belastung der deutschen Stromkreise je Stunde**

Bemerkungen: Dargestellt sind Maximum, Median und Minimum über alle deutschen Stromkreise des ganzen Jahres (oben) und Darstellung einzelner Stunden (unten). Die horizontale Achse ist die Nummer der Stunde, die vertikale Achse die Belastung in % des Nennstromes.

Quelle: Eigene Darstellung

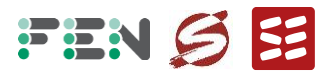

Neben der zeitlichen Verteilung ist auch die typische **Belastung der einzelnen Stromkreise** von Interesse. Dazu wird in **[Abbildung 6](#page-24-0)** die Belastungscharakteristik für jede einzelne Leitung gezeigt, anhand der maximalen Belastung, der minimalen Belastung und der Median-Belastung über alle Stunden. Es ist zu erkennen, dass die Belastung der meisten Stromkreise über das Jahr stark variiert, da Maximum, Minimum und Median meist weit auseinander liegen.

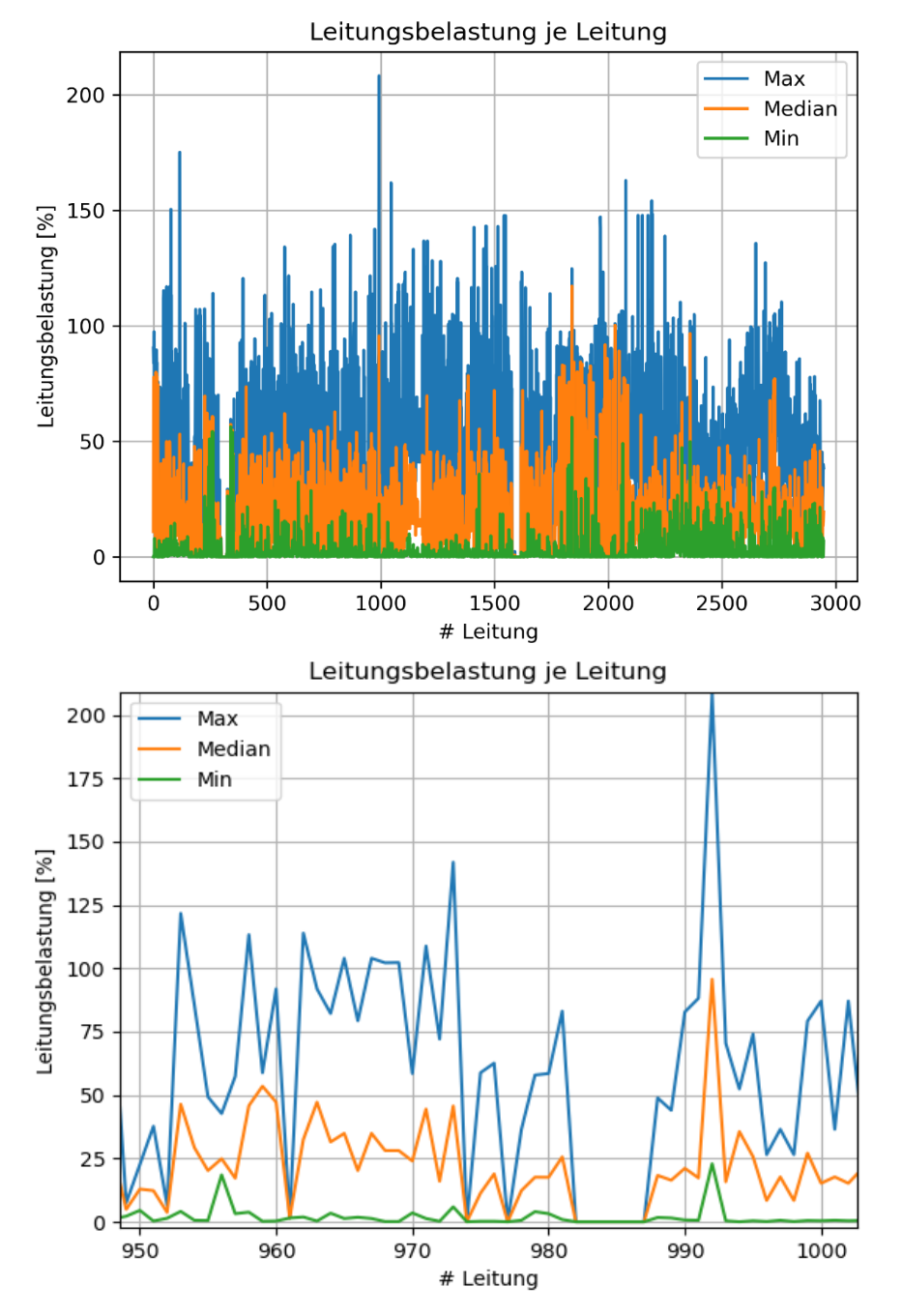

<span id="page-24-0"></span>**Abbildung 6: Belastung der deutschen Stromkreise je Stromkreis** 

Bemerkungen: Dargestellt sind Maximum, Median und Minimum über alle Stunden aller deutscher Stromkreise (oben) und Zoom-Darstellung einzelner Stromkreise (unten). Die horizontale Achse ist die Nummer des Stromkreises, die vertikale Achse die Belastung in % des Nennstromes.

Quelle: Eigene Darstellung

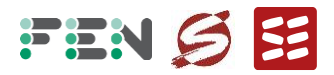

Um einen Eindruck von der **Anzahl der Leitungen und Stunden mit hoher Belastung** zu erhalten, werden die obigen Darstellungen i[n Abbildung 6](#page-24-0) nach der maximalen Belastung aufsteigend sortiert. Das Ergebnis wird in **[Abbildung 7](#page-25-0)** gezeigt. Aus der oberen Abbildung ist zu erkennen, dass fast zu jeder Stunde ein Stromkreis über 100% belastet ist. Die untere Abbildung zeigt, dass aber nur verhältnismäßig wenige Stromkreise Überlastungen aufweisen (156 von 2.948[\)](#page-25-1)**<sup>4</sup>** .

<span id="page-25-0"></span>**Abbildung 7: Belastung der deutschen Stromkreise sortiert nach Belastung.**

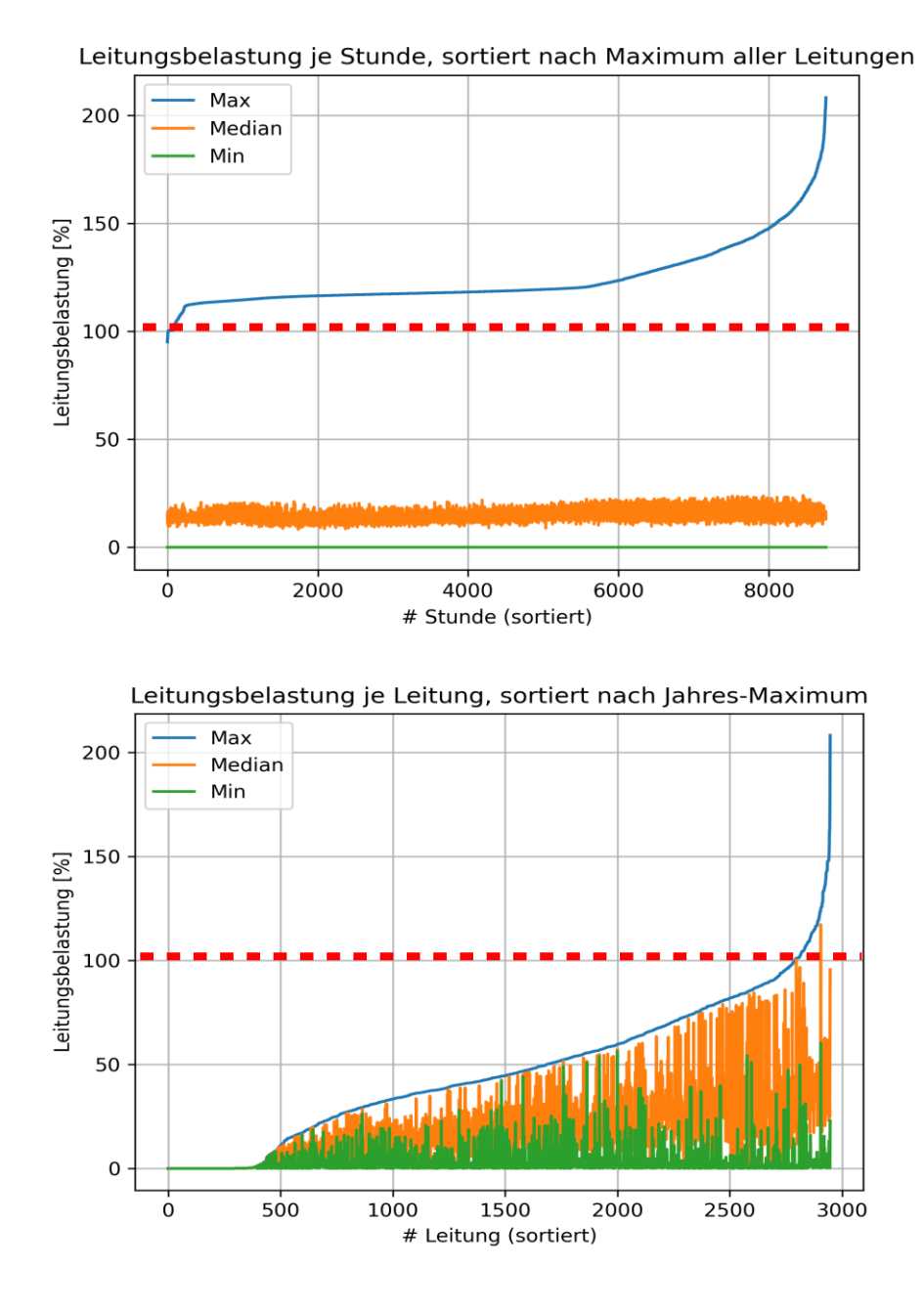

<span id="page-25-1"></span>**<sup>4</sup>** Der INTEGRAL Datensatz enthält 2.948 Stromkreise, die zu den deutschen Netzgruppen gehören. Davon sind 156 in mindestens einer Stunde des Basisjahres überlastet.

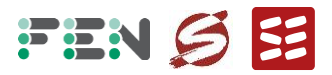

Bemerkungen: Belastung der deutschen Stromkreise je Stunde (oben) und je Stromkreis (unten) sortiert nach der maximalen Belastung. Dargestellt sind jeweils Maximum, Median und Minimum. Die horizontale Achse ist die Nummer der Stunde (oben) und des Stromkreises (unten), die vertikale Achse die Belastung in % des Nennstromes.

Quelle: Eigene Darstellung

Zur **Identifikation von Auffälligkeiten** wird genauer untersucht, welche Stromkreise besonders häufig oder besonders stark überlastet sind. Dazu wird ein Filter angewendet, dargestellt in **[Abbildung 8](#page-26-0)**, der alle Stromkreise identifiziert, die mindestens einmal über 150% belastet sind, und/oder in mehr als 500 Stunden über 100% belastet sind.

<span id="page-26-0"></span>**Abbildung 8: Identifikation von auffälligen Stromkreisen** 

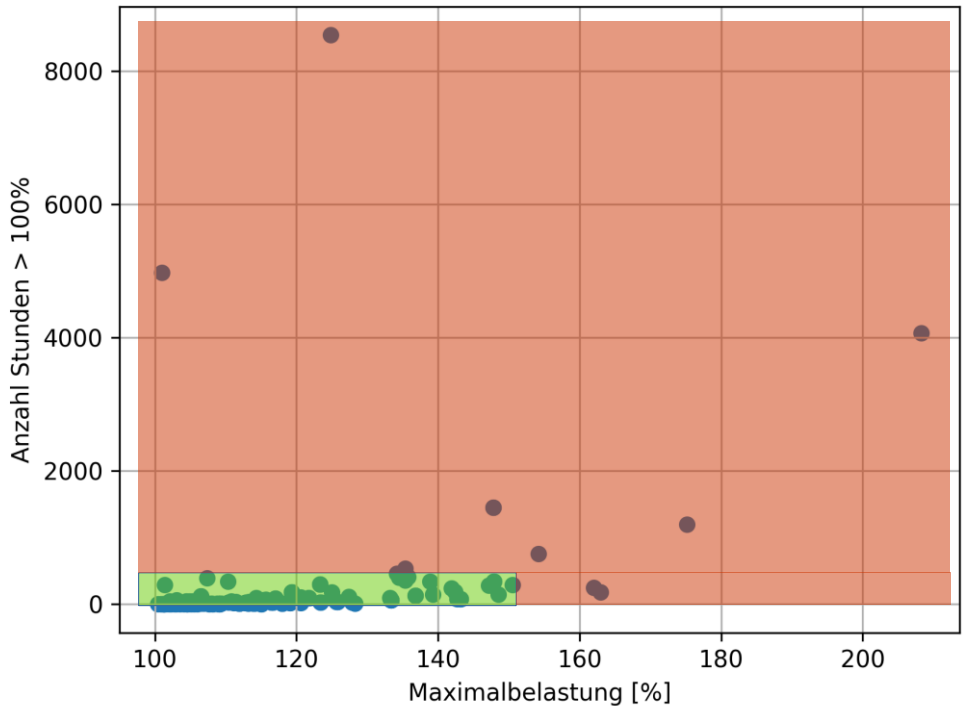

Maximallast und Anzahl Stunden  $>$  100% für alle Leitungen  $>$  100%

Identifikation anhand der Maximalbelastung (horizontale Achse) und Anzahl der überlasteten Stunden (vertikale Achse). Die Stromkreise im roten Bereich sind besonders stark oder häufig überlastet und wurden genauer abgeklärt.

Quelle: Eigene Darstellung

Die vermaschten Leitungen werden mit den ÜNB abgeklärt und als plausibel bestätigt. Als Grund für die hohe Belastung wird zum Beispiel ein hoher Anteil an erneuerbaren Energien angegeben, der über die Stromkreise zu Lastzentren transportiert wird.

Als Fazit zeigt sich das Lastflussresultat der Jahressimulation als plausibel für die erhobene Situation "vor Redispatch", bei der es zu einzelnen Überlastungen kommen kann, die in der Praxis zum Beispiel durch Transformatoreinstellungen, topologische Schaltmaßnahmen oder Redispatch behoben werden. Es werden auch keine "extremen" Ausreißer mit einer vielfachen Überlastung der Stromkreise beobachtet, die auf einen Modellfehler hinweisen würden.

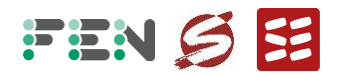

# <span id="page-27-0"></span>**4 Kosten der Betriebsmittel: Einheitstypen und Mengengerüst**

#### **4.1 Motivation und Vorgehen**

<span id="page-27-1"></span>Für die Berechnung der Effizienzwerte muss für jeden ÜNB das Mengengerüst, das heißt die Gesamtkosten der im Besitz des ÜNB befindlichen Betriebsmittel, bestimmt werden. Dabei wird das Mengengerüst einmal für das Ist-Netz bestimmt, und einmal für Referenznetz, bei dem möglicherweise Elemente abgebaut sind. Weiterhin spielen die Kosten der Betriebsmittel, speziell für die Stromkreise, bei der Durchführung der Referenznetzanalyse eine Rolle. Können zwei verschiedene Stromkreise abgebaut werden, ist aus Effizienzsicht der mit den höheren Kosten zu bevorzugen.

Wie im Abschnitt [3.5](#page-22-1) erwähnt, bestehen zwischen ÜNB zum Teil starke Unterschiede zwischen den Kostenansätzen der einzelnen Betriebsmittel. Die Gründe sind (i) das historisch gewachsenen Mengengerüst, welches Betriebsmittel verwendet, die heute nicht mehr verfügbar sind, (ii) die verschiedenen Umgebungsbedingungen, die eine aufwendigere Ausführung der Betriebsmittel erfordern (zum Beispiel das Gestänge bei vielen Richtungsänderungen einer Trasse) und (iii) unterschiedliche interne Kostenansätze des ÜNB für die Installation der Anlagen.

Wie in der letzten Regulierungsperiode soll ein einheitlicher Kostenansatz für alle ÜNB ermittelt werden, der auf den Neuinvestitionskosten im Basisjahr basiert. Hauptmotivation dafür ist, eine Vergleichbarkeit zwischen den ÜNB herzustellen. Ähnliche Betriebsmittel sollen gleiche Kostenansätze für alle ÜNB haben. Es soll für die Abbau-Entscheidungen der RNA keinen Unterschied machen, zu welchem ÜNB das Element gehört.

Bei diesem Ansatz, einheitliche Kosten für alle ÜNB auf Basis der Neuinvestitionskosten im Basisjahr zu verwenden, können, wie von den ÜNB vorgebracht, einige Eigenschaften der tatsächlichen Kostensituation nicht berücksichtigt werden:

- Zum einen werden durch die Einheitskosten potentiell regionale Unterschiede zwischen den ÜNB aufgehoben. Dies wird versucht, falls nötig, durch unterschiedliche Klassen von Elementen zu berücksichtigen.
- Das unterschiedliche Alter der Betriebsmittel wird nicht berücksichtigt. Ein effizienter Betrieb über die Lebensdauer hinaus würde zu deutlich geringeren Kosten des Gesamtnetzes führen. Die Basis der Neuinvestitionskosten führt hingegen zu hohen Gesamtkosten und potentiell zu hohen Ineffizienzen, sollte ein Netzelement abgebaut werden. Die Erhebung und Modellierung des Lebensalters der einzelnen Komponenten ist jedoch sehr aufwendig und bringt viele neue Ungleichheiten zwischen den ÜNB – zum Beispiel bei der Wahl des Lebensalters der Komponenten.
- ÜNB mit niedrigen Kosten, und damit geringeren Chancen auf Abbau im Rahmen der RNA, könnten durch eine Erhöhung der Kosten im Rahmen der Kostenmittelung benachteiligt werden, andere mit hohen Kosten im Gegenzug bevorteilt werden.

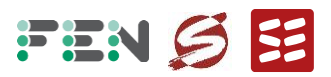

▪ ÜNB mit einem kleineren Mengengerüst haben i. d. R. einen geringeren Einfluss auf die gemittelten Kosten als ÜNB mit einem größeren Mengengerüst.

Der **einheitliche Kostensatz** soll auf eine **möglichst transparente und nachvollziehbare** Weise hergestellt werden. In der letzten Regulierungsperiode wurden die Arten der Betriebsmittel auf die am häufigsten vorkommenden Typen reduziert und die entsprechenden Kosten manuell ausgewählt. Alternativ könnte man auch auf externe Kostenangaben aus der Literatur zurückgreifen. Für diese Regulierungsperiode soll ebenfalls eine Reduktion der Anzahl von Betriebsmitteltypen erfolgen und dabei folgende **Kriterien** berücksichtigt werden:

- Die **Häufigkeit** der Betriebsmittel soll berücksichtigt werden, indem innerhalb einer Gruppe von ähnlichen Komponenten eine mengengewichtete Mittelung der Kosten erfolgt.
- Weiterhin soll die unterschiedliche "**Leistungsfähigkeit**" der Betriebsmittel einfließen. So können technisch aufwendigere und teure Komponenten unabhängig von der Häufigkeit potentiell eine eigene Kostenkategorie erhalten. Beispielsweise soll bei Stromkreisen je nach Maximalstrom oder bei Transformatoren je nach Nennleistung zwischen zwei oder mehreren Typen differenziert werden.
- Zuletzt soll eine Gruppe von Elementen, die einem Einheitstyp zugeordnet werden, aus **Elementen mehrerer ÜNB** bestehen. Es wird angestrebt, dass jede Gruppe von Elementen durch Elemente von mindestens drei ÜNB gebildet werden.

Das gewählte Vorgehen gestaltet sich dabei wie folgt:

- 1. Einteilung der sechs Element-Typen (Stromkreise, Gestänge, Schaltanlagen, Transformatoren, Kompensationsanlagen, HGÜ) in **qualitative Klassen**, die grundlegende technische Unterschiede abbilden und einen hohen Einfluss auf Kosten haben (z. B. Einteilung von Stromkreisen in Kabel und Freileitungen).
- 2. Für jeden Element-Typ Wahl eines **technischen Parameters**, der die Leistungsfähigkeit des Elements abbildet und Einfluss auf die Kosten hat (z. B. maximale Strombelastung bei Stromkreisen, Nennleistung bei Transformatoren).
- 3. Einteilung der Elemente einer Klasse in **Cluster**. Die Anzahl Cluster wird durch Häufigkeit bestimmt. Potentielle Cluster-Variablen sind der gewählte technische Parameter sowie die Kostenansätze.
- 4. Bildung des mengengewichteten Mittelwerts der Kosten aller Elemente eines Clusters. Die resultierenden **Einheitskosten** werden allen Elementen des Clusters zugeordnet.

Insgesamt wird angestrebt, nicht zu viele Einzel-Cluster zu bilden, und mindestens drei ÜNB in jedem Cluster vertreten zu haben.

Um einen Eindruck von den am häufigsten vorkommenden Elementen zu erhalten, wird die **Häufigkeit der einzelnen Elemente** jeden Typs zunächst grafisch dargestellt. Als Beispiel zeigen die Abbildungen 9 bis 12 die Gesamtkilometer aller Stromkreistypen der vier ÜNB. Es ist zu sehen, dass bei den meisten ÜNB nur wenige Stromkreistypen den größten

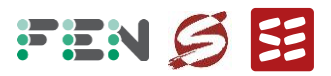

Teil der Gesamtlänge aller Stromkreise abbilden. Außerdem sieht man, dass die Anzahl der Stromkreistypen zwischen den ÜNB stark variiert – zum Beispiel für die 380 kV Stromkreise von 10 (TransnetBW) bis zu 31 (Amprion). Ähnliche Ergebnisse zeigen sich bei der Darstellung der Häufigkeit der anderen Element-Typen.

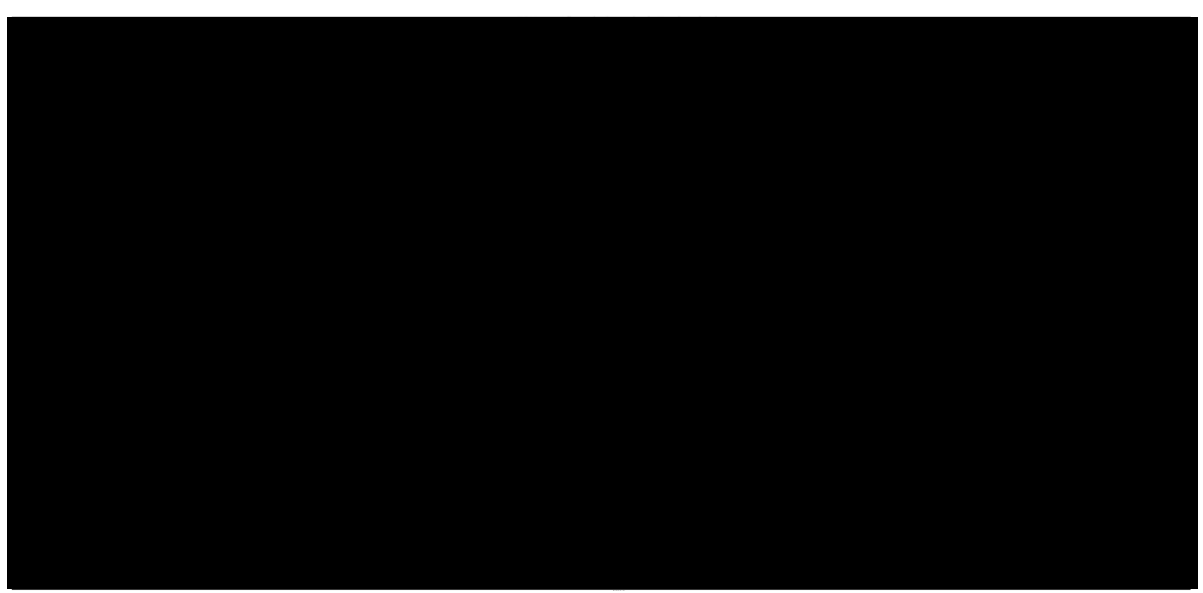

<span id="page-29-0"></span>**Abbildung 9: Häufigkeit der Stromkreistypen von 50Hertz (absteigend sortiert)**

Quelle: Eigene Darstellung

<span id="page-29-1"></span>**Abbildung 10: Häufigkeit der Stromkreistypen von Amprion (absteigend sortiert)**

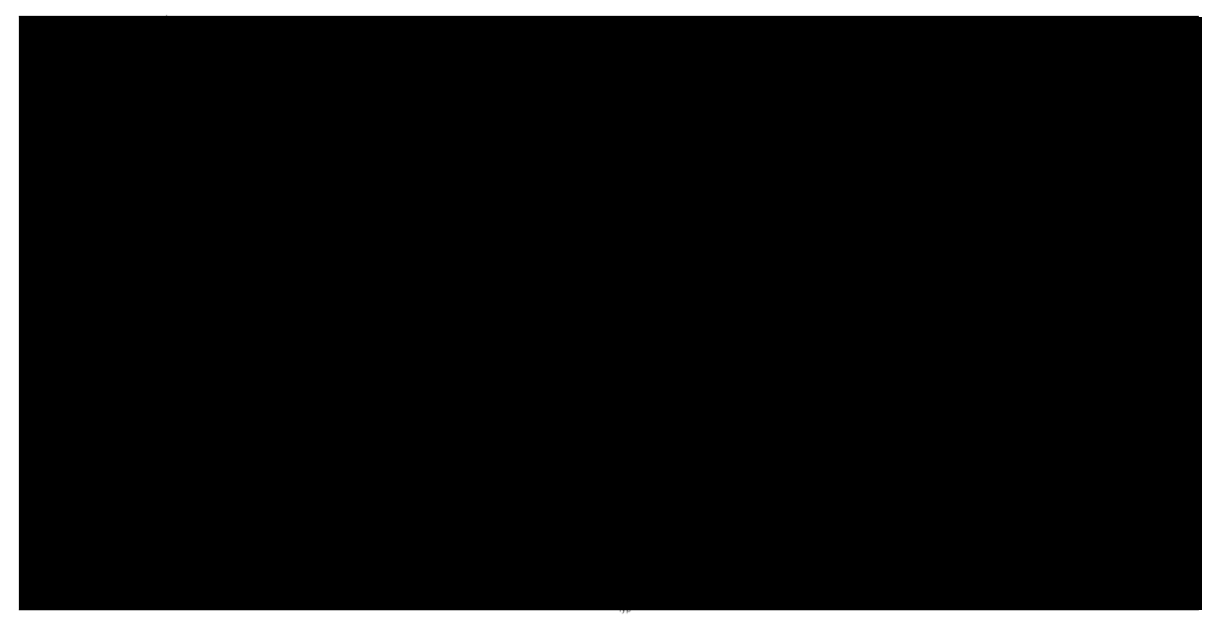

Quelle: Eigene Darstellung

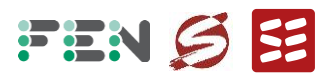

<span id="page-30-0"></span>**Abbildung 11: Häufigkeit der Stromkreistypen von Tennet (absteigend sortiert)**

Quelle: Eigene Darstellung

<span id="page-30-1"></span>**Abbildung 12: Häufigkeit der Stromkreistypen von TransnetBW (absteigend sortiert)**

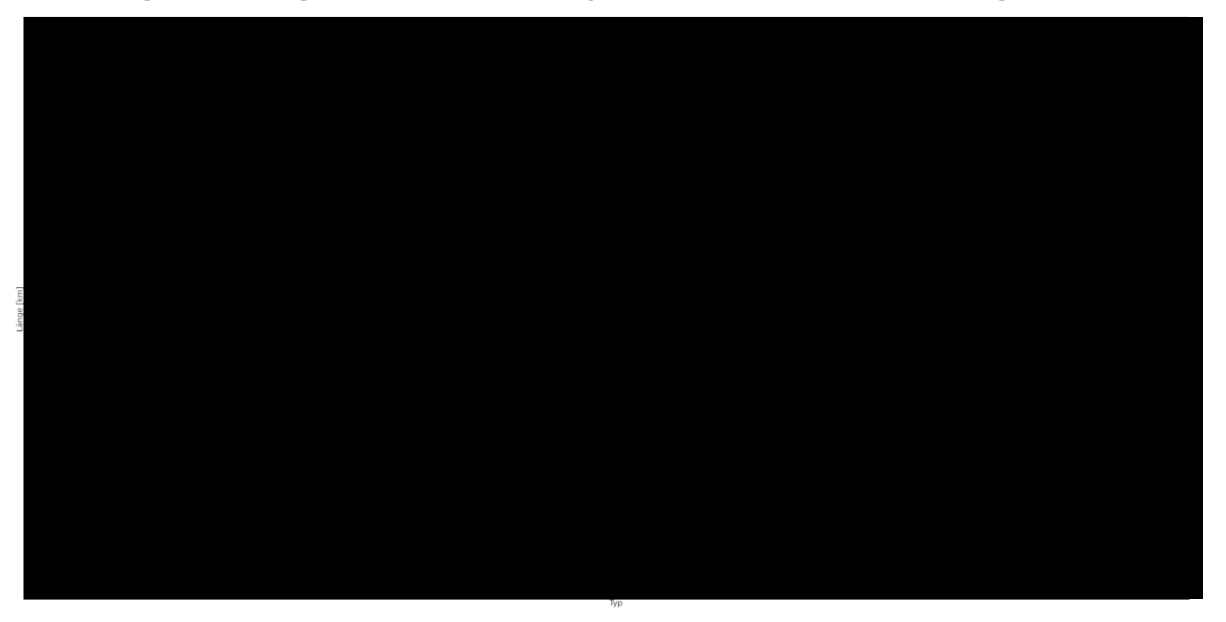

Quelle: Eigene Darstellung

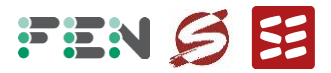

Alle erhobenen Assets der ÜNB werden geclustert und Einheitskosten zugeordnet. Nach Analyse der Erhebungsbögen, technischen Eigenschaften der Komponenten und Sensitivität der Kosten wird für jeden Element-Typ folgende **Auswahl für qualitative Klassen, technische Parameter und Anzahl der Cluster** gewählt:

- Stromkreise:
	- Verschiedene Typen in den Erhebungsbögen: 211
	- Klassen: 220kV, 380kV, HGÜ sowie jeweils Unterscheidung zwischen Freileitung (FL) und Kabel (KB)
	- Technischer Parameter: Maximalstrombelastung Imax (A)
	- Gewählte Anzahl Cluster: 7 (2x 220kV/FL, 2x 380kV/FL, 1x 220 kV/KB, 1x 380kV/ KB,  $1x$  HGÜ)
- Gestänge/Gräben:
	- Verschiedene Typen in den Erhebungsbögen: 119
	- Klassen: Leicht (L), Schwer (S), Kabel (K). Dabei wird bei den Klassen L und S auch das Terrain berücksichtigt. Zum Beispiel wird "Flachland" der Klasse L zugewiesen und "Mittelgebirge" der Klasse S.
	- Technischer Parameter: Maximale Anzahl der Stromkreise
	- **Gewählte Anzahl Cluster:**  $5$  **(2x L, 2x S, 1x K)**
- Schaltanlagen und Schaltfelder:
	- Verschiedene Typen in den Erhebungsbögen: 67 (Schaltanlagen), 80 (Schaltfelder)
	- Die Kosten für Schaltanlagen und einzelne Schaltfelder sind separat ausgewiesen und werden daher als separate Element-Typen behandelt.
	- Klassen: Es wird keine Unterteilung in Klassen vorgenommen, da die Unterschiede der Kostenangaben zwischen den ÜNB viel höher sind als die Unterschiede zwischen möglichen Klassen (zum Beispiel AIS/GIS oder Anzahl Sammelschienen).
	- Technischer Parameter: Kurzschlussfestigkeit (GVA)
	- Gewählte Anzahl Cluster: je 1. Die Unterschiede der Kostenangaben zwischen den ÜNB sind auch viel höher als die Unterschiede, die durch die Kurzschlussfestigkeit entsteht. Daher werden die Kosten aller Schaltanlagen und Schaltfelder jeweils in einem Cluster gemeinsam gemittelt.
- Transformatoren:
	- Verschiedene Typen in den Erhebungsbögen: 74
	- Klassen: Es wird keine Unterteilung in Klassen vorgenommen.
	- **EXECUTE: Technischer Parameter: Nennleistung (MVA)**
	- Gewählte Anzahl Cluster: 2
- Kompensationsanlagen:

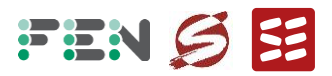

- Verschiedene Typen in den Erhebungsbögen: 50
- Klassen: Drosseln (D) und andere Kompensationsanlagen wie STATCOM (C)
- Technischer Parameter: Kompensationsleistung (MVAr)
- **Gewählte Anzahl Cluster: 3 (2x D, 1x C)**
- $-HGI$ <sup>T</sup>:
	- Verschiedene Typen in den Erhebungsbögen: 9
	- Klassen: Es wird keine Unterteilung in Klassen vorgenommen.
	- Technischer Parameter: Nennleistung (MW)
	- Gewählte Anzahl Cluster: 2

Für die Unterteilung in Clustering in zwei Cluster wird auf die einfache Bildung des Medians entlang des technischen Parameters zurückgegriffen. Die Hälfte der Elemente liegt dabei im ersten Cluster, die andere Hälfte im zweiten Cluster. Als Maß für die Menge der Elemente gilt dabei bei Stromkreisen und Gestänge die Länge in Kilometern, ansonsten wird die Anzahl der Elemente verwendet.

Die Bildung von drei oder mehr Cluster innerhalb einer Klasse wird ebenfalls getestet, zum Beispiel mit Anwendung des Mean-Shift-Algorithmus, bei dem gleichzeitig nach dem technischen Parameter und dem Kosten-Parameter geclustert wird. Aufgrund der angestrebten Einfachheit der Einteilung wird aber auf nur die erwähnte Einteilung in ein bis zwei Cluster je Klasse vorgenommen.

# **4.2 Ergebnisse Einheitstypen**

<span id="page-32-0"></span>Das Ergebnis der **Clusterbildung** wird in **[Abbildung 13](#page-33-0)** für die 220kV-Freileitungen illustriert. Die horizontale Achse zeigt die Kosten in EUR/km, die vertikale Achse zeigt die maximale Strombelastbarkeit. Jeder Punkt stellt einen Stromkreis-Typ dar, der durch einen ÜNB angegeben wurde. Die Zahl neben dem Punkt stellt die Menge des jeweiligen Stromkreis-Typs in km dar. Die gestrichelte horizontale Linie ist der Median – die Hälfte der Stromkreis haben eine kleinere Strombelastbarkeit, die andere Hälfte eine höhere Strombelastbarkeit.

**Abbildung 14** zeigt analog die

Clusterbildung für die Transformatoren.

Die **resultierenden Einheitskosten** und der gemittelt technische Parameter **für jeden Element-Typen, jede Klasse und jeden Cluster** sind in [Tabelle 2](#page-34-0) gezeigt.

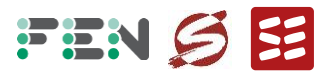

Für alle Klassen werden die Grafiken zur Clusterbildung erstellt und als Dokument bereitgestellt. Außerdem wird die Zuordnung jedes Element-Typs der ÜNB zu den Clustern und den entsprechenden Einheitskosten in Tabellenfor[m](#page-33-1)**<sup>5</sup>** dokumentiert.

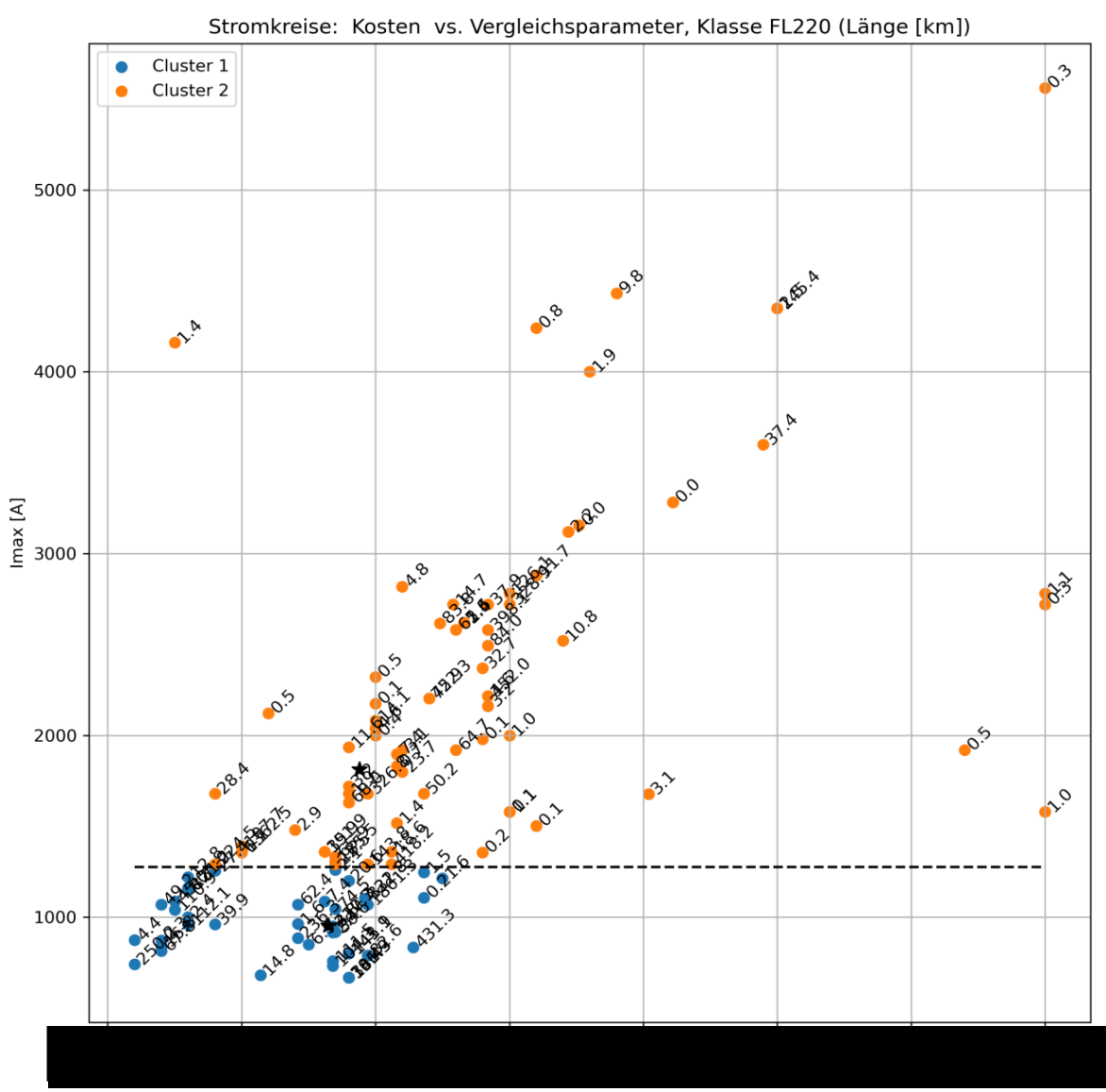

<span id="page-33-0"></span>**Abbildung 13: Clusterbildung Freileitungen 220 kV**

Quelle: Eigene Darstellung

<span id="page-33-1"></span><sup>&</sup>lt;sup>5</sup> Der Tabellenname ist "Typen\_geclustert\_Mengengerüst.xlsx".

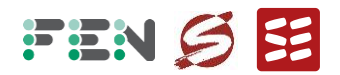

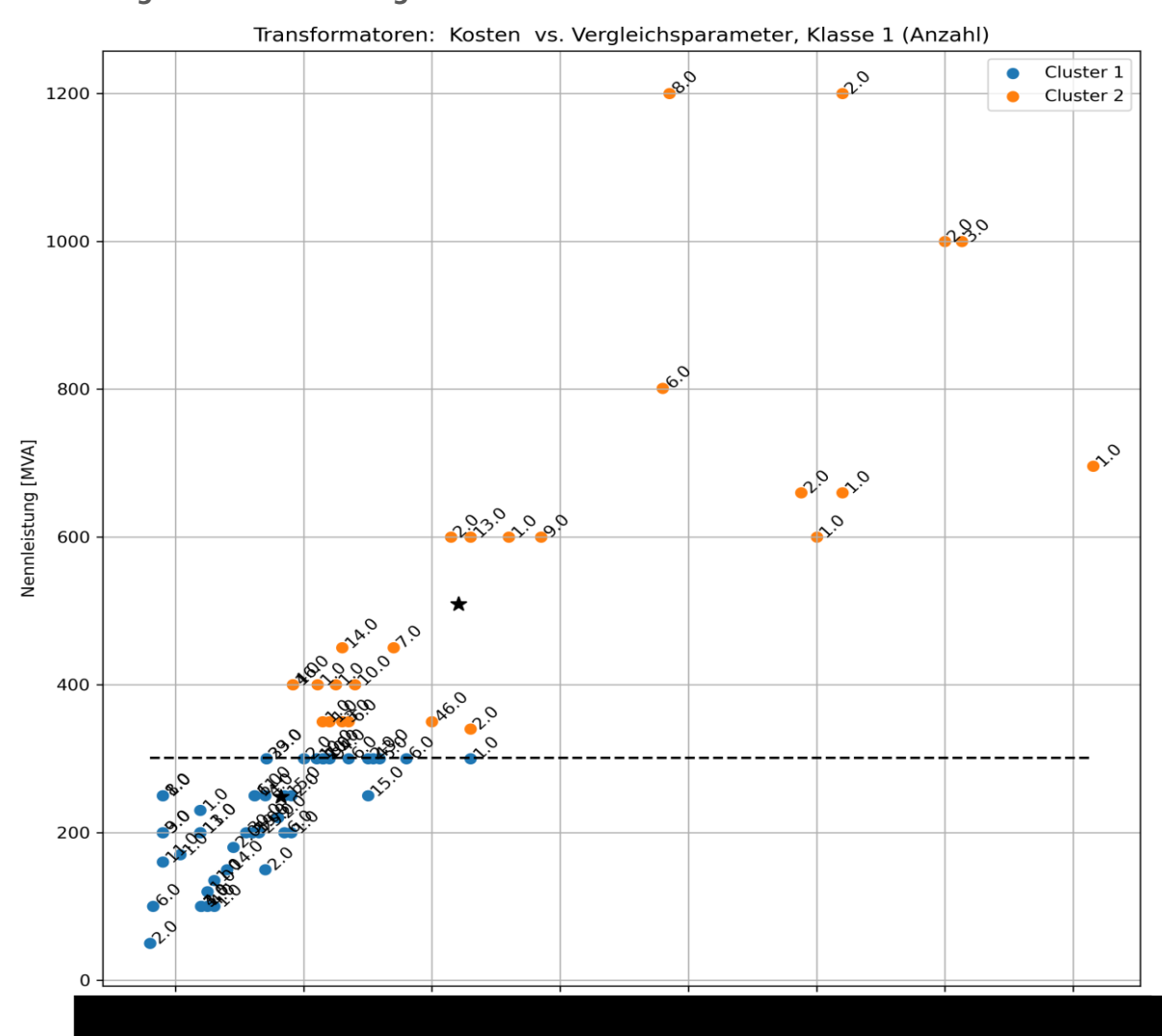

<span id="page-34-1"></span>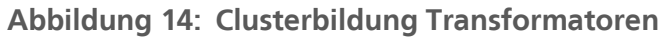

Quelle: Eigene Darstellung

<span id="page-34-0"></span>**Tabelle 2: Einheitstypen aller ÜNB** 

| Stromkreise (34.206 km) |              |           |  |  |  |
|-------------------------|--------------|-----------|--|--|--|
| $\#$                    | Klasse       | Imax[A]   |  |  |  |
| 1                       | FL220        | 953       |  |  |  |
| 2                       | FL220        | 1.813     |  |  |  |
| $\mathfrak{Z}$          | <b>FL380</b> | 2.462     |  |  |  |
| $\overline{4}$          | <b>FL380</b> | 3.008     |  |  |  |
| 5                       | <b>KB220</b> | 984       |  |  |  |
| 6                       | <b>KB380</b> | 1.688     |  |  |  |
| Gestänge (18.861 km)    |              |           |  |  |  |
| #                       | Klasse       | Anzahl SK |  |  |  |
| $\mathbf{1}$            | L            | 2,0       |  |  |  |
| $\overline{2}$          | $\mathbf{L}$ | 4,1       |  |  |  |

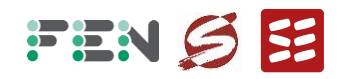

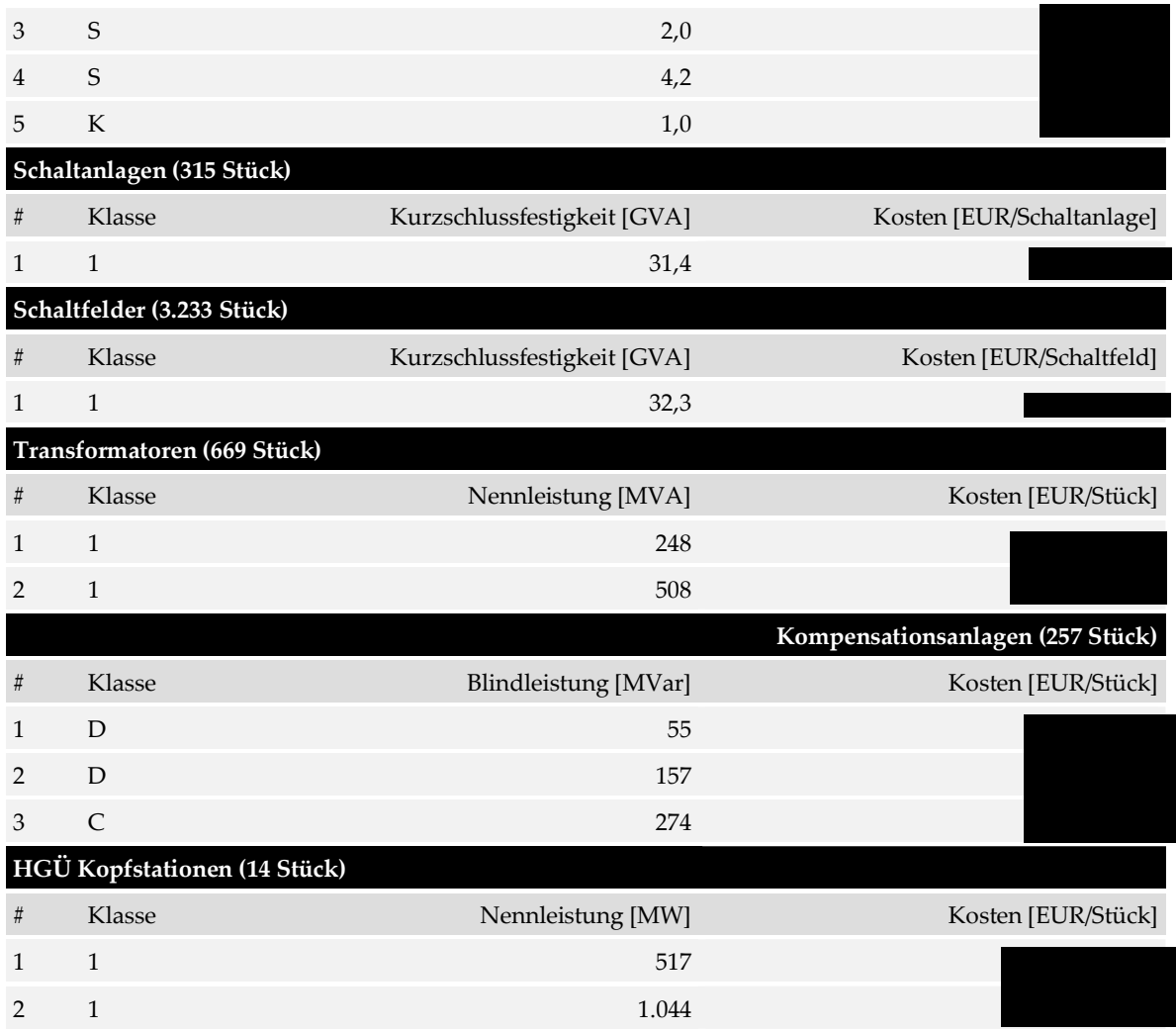

Beschreibung der Spalten: Nummer des Clusters (Spalte 1), Klasse (Spalte 2), Clusterzentrum des physikalischen Parameters (Spalte 3) und Clusterzentrum der Kosten (Spalte 4)

Quelle: Eigene Darstellung

#### **4.3 Ergebnisse Mengengerüst**

<span id="page-35-0"></span>Aus den gebildeten Einheitskosten und den Angaben im Erhebungsbogen kann das Mengengerüst der ÜNB gebildet werden, indem die Menge jedes Element-Typs mit den entsprechenden Einheitskosten multipliziert und dann aufaddiert wird.

**[Tabelle 3](#page-36-0)** zeigt das resultierende Gesamt-Mengengerüst jedes ÜNB. Das Mengengerüst wird einmal auf Basis der Investitionskosten (obere Tabelle) und auf Basis der annualisierten Kosten (untere Tabelle) dargestellt. Die annualisierten Kosten jeder Komponente ergeben sich durch Division der Investitionskosten (CAPEX) durch die Lebensdauer und hinzufügen der jährlichen Unterhaltskosten (OPEX).

Zum Vergleich wird auch gezeigt, wie stark sich das Mengengerüst mit Einheitskosten vom ursprünglich angegebenen Mengengerüst der ÜNB unterscheidet. Es ist zu sehen, dass sich das **Gesamt-Mengengerüst über alle ÜNB** mit angegebenen Kosten und Einheitskosten

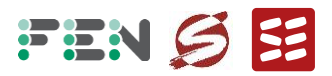

**nicht unterscheidet**. Grund ist die bei der Methodik verwendete mengengewichtete Mittelbildung.

Für die einzelnen ÜNB entstehen jedoch Unterschiede. Für die meisten ÜNB kommt es durch die Einheitskosten zu einer **moderaten Absenkung** der Kosten

Das Gesamt-Mengengerüst wird für alle ÜNB in Tabellenfor[m](#page-36-1)**<sup>6</sup>** dokumentiert und auch nach Element-Typ aufgeschlüsselt.

<span id="page-36-0"></span>**Tabelle 3: Kosten-Mengengerüst der ÜNB**

| ÜNB                         | Kosten<br>[Mio EUR]<br>angegeben | Kosten<br>[Mio EUR]<br>mit Einheitskosten | <b>Differenz</b><br>$[\%]$ |
|-----------------------------|----------------------------------|-------------------------------------------|----------------------------|
| Investitionskosten          |                                  |                                           |                            |
| 50Hertz                     |                                  |                                           |                            |
| Amprion                     |                                  |                                           |                            |
| Tennet                      |                                  |                                           |                            |
| TransnetBW                  |                                  |                                           |                            |
| Summe                       |                                  |                                           |                            |
| <b>Annualisierte Kosten</b> |                                  |                                           |                            |
| 50Hertz                     |                                  |                                           |                            |
| Amprion                     |                                  |                                           |                            |
| Tennet                      |                                  |                                           |                            |
| TransnetBW                  |                                  |                                           |                            |
| Summe                       |                                  |                                           |                            |

Bemerkungen: Die annualisierten Kosten jeder Komponente ergeben sich durch Division der Investitionskosten (CAPEX) durch die Lebensdauer und hinzufügen der jährlichen Unterhaltskosten (OPEX)

Quelle: Eigene Darstellung

<span id="page-36-1"></span><sup>&</sup>lt;sup>6</sup> Der Tabellenname ist "Typen\_geclustert\_Mengengerüst.xlsx".

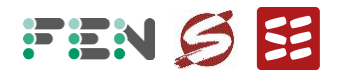

# <span id="page-37-0"></span>**5 Durchführung der Referenznetzanalyse**

#### **5.1 Grundlegender Ansatz und Abbaukriterien**

<span id="page-37-1"></span>Laut Aufgabenstellung soll für die Referenznetzanalyse die Variante V1b des Verfahrens der vorherigen Regulierungsperiode umgesetzt werden. Dabei wird auf Basis des Ist-Netzes im Basisjahr geprüft, ob Netzelemente abgebaut werden können, ohne dass es zu einer Erschwerung der Versorgungsaufgabe der ÜNB kommt.

Das grundlegende Vorgehen für die Referenznetzanalyse ist in Abbildung 15 dargestellt. Prinzipiell umfasst der iterative Ansatz folgende Schritte:

- *1.* Ermittle die Liste der Abbaukandidaten, sortiere die Abbaukandidaten nach absteigenden Kosten. Dazu werden die in Kapitel 4 ermittelten Einheitskosten verwendet. Initialisiere das bei der Untersuchung verwendete Netz mit dem Ist-Netz. *Dieser Schritt wird einmalig ausgeführt.*
- 2. Wähle ersten Abbaukandidaten der Liste, reduziere das bei der Untersuchung verwendete Netz um diesen Abbaukandidaten. Der Abbaukandidat wird von der Liste entfernt.
- 3. Parametrisiere das Netzmodell mit den Leistungseinspeisungen und Lasten der zu untersuchenden Stunden.
- 4. Führe eine komplette N-1-Analyse der zu untersuchenden Stunden durch.
- 5. Prüfe das Abbau-Kriterium ("Ist das Netz noch sicher?"):
	- Ist es für mindestens eine Stunde nicht erfüllt, verwerfe den Abbau-Kandidaten. Im aktuellen Netz wird der Abbau-Kandidat wieder hinzugefügt und damit nicht abgebaut.
	- Ist es für alle zu untersuchenden Stunden erfüllt, behalte den Abbau-Kandidaten. Um den Abbau-Kandidaten zu behalten, muss das Abbau-Kriterium für alle 8760 Stunden des Basisjahres erfüllt sein. Im aktuellen Netz wird der Abbau-Kandidat dauerhaft abgebaut.
- 6. Gibt es noch weitere Abbaukandidaten auf der Liste?
	- Falls ja, gehe zu Schritt 2.
	- Falls nein, ist die Referenznetzanalyse beendet und das Referenznetz wird exportiert.

Die einzelnen Arbeitsschritte sind in den folgenden Unterabschnitten erläutert. Anschließend werden die programmiertechnische Umsetzung und die Ergebnisse der Referenznetznetzanalyse beschrieben.

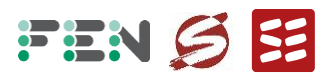

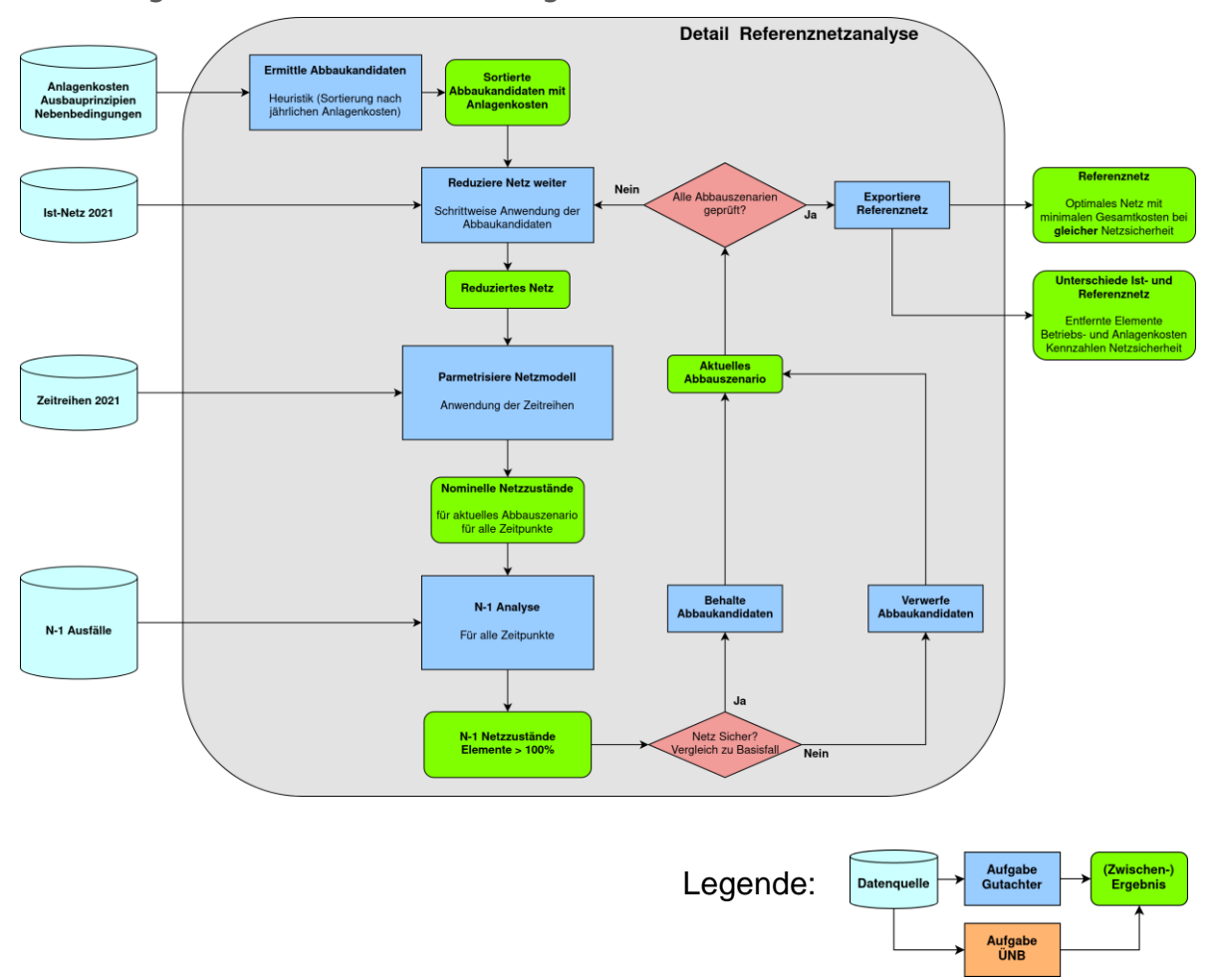

#### <span id="page-38-1"></span>**Abbildung 15: Überblick Durchführung RNA**

Quelle: Eigene Darstellung

# **5.1.1 Ermittlung Abbaukandidaten (Schritt 1)**

<span id="page-38-0"></span>Im ersten Schritt wird die Liste der Abbaukandidaten ermittelt. Als Abbaukandidaten gelten zunächst **alle Stromkreise des deutschen Übertragungsnetzes**. Dabei werden folgende **Nebenbedingungen** berücksichtigt:

- Es werden nur Stromkreise der **Höchstspannungsebene** abgebaut, die Nennspannung muss mindestens 220 kV betragen.
- **Grenzkuppelleitungen** werden **nicht abgebaut**, da diese durch vertragliche Vereinbarungen mit ausländischen ÜNB zugesichert sind.
- Die Stromkreise müssen **Teil einer Masche sein und keine Stichleitungen** (ansonsten würden Netzknoten mit Ein- oder Ausspeisungen nach Abbau nicht mehr angeschlossen sein, sondern Inseln bilden).

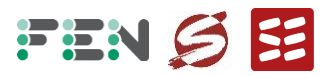

- Um die strukturelle N-1-Sicherheit zu gewährleisten, darf der Abbau der Stromkreise auch nach N-1-Ausfällen **keine Inselbildung** verursachen, bei denen Stationen mit Lasten, Generatoren oder Kompensationsanlagen nicht mehr ans Netz angeschlossen sind. Inseln, die nur Hilfspunkte ohne Stationen enthalten sind erlaubt. Die beiden Varianten der Inselbildung sind in Abbildung 16 illustriert.
- Die Stromkreise werden **als Ganzes abgebaut**, nicht als einzelne Stromkreisabschnitte.
- Gestänge oder Gräben werden nur abgebaut, wenn alle zugehörigen Stromkreise abgebaut wurden und **keine Mitführung** besteht.
- **Transformatoren** (Kuppeltransformatoren 220/380kV) werden **nicht abgebaut**, da sie für die betriebliche Flexibilität (Topologie, Stufenstellung) erforderlich sind.
- Betriebsmittel zur **Blindleistungskompensation** werden **nicht abgebaut**, da sie zur Spannungshaltung notwendig sind.
- **HGÜ-Leitungen** werden ebenfalls **nicht abgebaut**, da sie Teil einer Investitionsmaßnahme gemäß EnLAG oder BBPlG sind.
- Als weitere **rechtliche Nebenbedingung** werden Stromkreise, die Bestandteile bestätigter **Netzentwicklungsplan-Maßnahmen** (NEP) und/oder Teil einer gesetzlich geforderten **Investitionsmaßnahme** (EnLAG, BBPlG) sind, **nicht abgebaut**. Die Anwendung dieser Nebenbedingung erfolgt nach Untersuchung des technischen N-1-Kriteriums im Rahmen der RNA-Methodik (Abbildung 15).
- <span id="page-39-0"></span>**Abbildung 16: Illustration der Zweigelemente mit Inselbildung bei gleichzeitigem Abbau und Ausfall.**

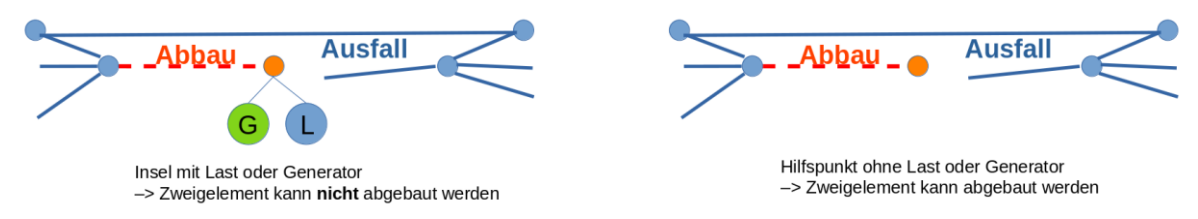

Quelle: Eigene Darstellung

Insgesamt ergibt sich die Liste der Abbaukandidaten aus dem INTEGRAL-Datensatz entsprechend der Kriterien wie folgt:

▪ Das deutschen Netzgebiet ist in INTEGRAL durch folgende Netzgruppen definiert: ["D2 X","D2 Y", "D2", "D20", "D21", "D22O", "D22S", "D23G", "D23N", "D23S", "D24", "D25", "D25X", "D26", "D27", "D28", "D29", "D2AT", "D2D4", "D2D7", "D2D8", "D4-V", "D43", "D4D4", "D4D7", "D4EN", "D4GK", "D4HD", "D4KA", "D4MA", "D4NE", "D4TN", "D7", "D7AV", "D7BF", "D7BY", "D7DD", "D7DG", "D7EN", "D7EV", "D7KR", "D7LV", "D7MW", "D7PW", "D7RE", "D7RP", "D7SA", "D7SC", "D7SK", "D7SW", "D7SY", "D7TY", "D7VN", "D7VS", "D7WN", "D7WS", "D8", "D8KW", "D8OF", "D8ON", "D8PV", "D8VN", "D9"]

Insgesamt ergeben sich damit **7.479 Zweigelemente**, die zum deutschen Netzgebiet gehören. Dazu gehören:

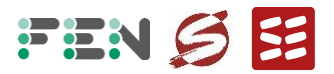

- Freileitungen und Kabel: 2.154
- Serielle Lastelemente: 2.056
- HGÜ-Leitung: 1
- Zweiwickler-Transformatoren: 644
- Dreiwickler- Transformatoren: 2.553
- Bei Beschränkung auf Zweigelemente der **Höchstspannung** (220 und 380 kV) und Ausschluss aller Elemente der niedrigeren Spannungsebenen sowie der HGÜ-Leitung verbleiben **1.289 Zweigelemente**:
	- Freileitungen und Kabel: 1.272
	- Zweiwickler- Transformatoren: 17
- Durch Analyse der Netztopologie wurden in dieser Menge 156 **Stichleitungen** ermittelt, die ebenfalls ausgeschlossen werden, da es sonst bei Abbau **oder** N-1-Ausfall zu einer Inselbildung kommt und damit die strukturelle N-1-Sicherheit nicht gegeben ist. Es verbleiben 1.289 – 156 = 1.133 Zweigelemente.

Diese **1.133 Zweigelemente** (Deutschland, Höchstspannung, keine Stichleitungen) werden im Folgeschritt als Menge der **Elemente für die N-1-Ausfallanalys[e](#page-40-1)<sup>7</sup>** verwendet

▪ Für die Liste der Abbaukandidaten werden außerdem die 17 Transformatoren (da relevant für die Spannungshaltung) und 107 Zweigelemente mit Inselbildung (bei Abbau **und** N-1-Ausfall entstehen isolierte Stationen) nicht berücksichtigt. Es verbleiben 1.133 – 17 – 107 = 1.009 Zweigelemente.

<span id="page-40-0"></span>Diese **1.009 Zweigelemente** bilden die **Liste der Abbaukandidate[n](#page-40-2)<sup>8</sup>** .

# **5.1.2 Abbau, Parametrisierung und N-1-Simulation (Schritt 2 bis 4)**

Die eigentliche Durchführung der Referenznetzanalyse erfolgt im Netzsimulationstool FlexDyn der Forschungsstelle Energienetze an der ETH Zürich. Der Netzdatensatz wird von INTEGRAL nach FlexDyn exportiert und kalibriert. Die einzelnen Schritte, Anpassung und die Genauigkeit der Simulationsresultate zwischen beiden Software-Tools sind im Abschnitt 5.2 (Kalibrierung FlexDyn) beschrieben. In FlexDyn werden nun folgende Schritte durchgeführt:

▪ Für den zweiten Schritt der Referenznetzanalyse wird die **abzubauende Leitung** der Liste der Abbaukandidaten entnommen und im Netzdatensatz **deaktiviert**. Dazu wird der Status der Leitung temporär auf "Null" gesetzt.

<span id="page-40-1"></span>Der Tabellenname ist "Zweigelemente für N-1 Analyse.xlsx".

<span id="page-40-2"></span>Ber Tabellenname ist "Abbauanalyse\_Zweigelemente\_topologisch.xlsx". Die Tabelle enthält auch die 107 Zweigelemente mit Inselbildung.

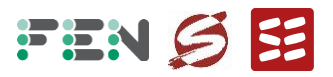

▪ Anschließend werden im dritten Schritt die **Leistungseinspeisungen, Lasten** und die **Transformatoreinstellungen** für jede zu simulierende Stunde aus den Zeitreihen ermittelt und den Netzelementen des Modells zugeordnet.

Es werden für die meisten Abbau-Kandidaten nicht alle 8.760 Stunden des Basisjahres untersucht, da schon eine Stunde, die das Abbau-Kriterium nicht erfüllt, genügt, um den Stromkreis vom Abbau auszuschließen. Die Auswahl und das schrittweise Simulieren der Stunden werden in Abschnitt 5.3 (Durchführung) beschrieben.

▪ Nun wird für den vierten Schritt der Referenznetzanalyse ein vollständige **N-1-Simulation** durchgeführt. Dazu werden nacheinander 1.132 Stromkreise (1.133 N-1-Ausfallkandidaten, abzüglich eines abgebauten Stromkreises) deaktiviert und wieder aktiviert. Nach jeder Aktivierung wird ein Lastfluss durchgeführt und die Belastung der Leitungselemente abgespeichert. Dabei wird zur effizienten Simulation die jeweilige Lastfluss-Lösung intern in FlexDyn gespeichert, um sie im nächsten Ausfall wiederzuverwenden.

Die Resultate der N-1-Simulation für das teilweise abgebaute Netz stehen nun für die Analyse bereit, um im Folgeschritt die Abbaukriterien zu prüfen.

## **5.1.3 Prüfen der Abbaukriterien (Schritt 5)**

<span id="page-41-0"></span>Das Abbaukriterium der Referenznetzanalyse wird nach jedem versuchten Abbau geprüft. Das Kriterium muss laut Aufgabenstellung so gewählt sein, dass es zu **keiner Erschwerung der Versorgungsaufgabe** der ÜNB kommt.

Da es sich um einen Netzdatensatz "vor Redispatch" handelt ist, wie im Abschnitt 3.6 (Plausibilisierung Jahreslastfluss) bestätigt, schon im vollständigen Netzzustand mit Überlastungen zu rechnen. Für den Netzbetrieb muss das Netz jedoch auch bei N-1-Ausfällen sicher sein. Diese sogenannte N-1-Sicherheit ist die Freiheit von Leitungsüberlastungen und Spannungsverletzungen für jeden N-1-Ausfall, und wird durch die ÜNB durch verschiedene Maßnahmen sichergestellt (Transformatoreinstellungen, Schaltvorgänge, nationaler und internationaler Redispatch). Damit ein Abbau diese "Versorgungsaufgabe" (die Gewährleistung der Netzsicherheit) nicht erschwert, wird die **Abbaukriterien** wie folgt definiert:

Ein Zweigelement darf nur abgebaut werden, wenn zu keiner der 8760 Stunden des Basisjahres und für keinen der N-1-Ausfälle

- eine Belastungserhöhung der überlasteten Zweigelemente erfolgt, oder
- neue überlastete Zweigelemente entstehen.

Das erste Abbaukriterium wäre zum Beispiel verletzt, wenn sich zur Stunde 100 bei Ausfall des 200. N-1-Ausfallkandidaten die Belastung des 300. Höchstspannung-Stromkreises von **107% auf 114%** erhöht.

Das zweite Abbaukriterium wäre zum Beispiel verletzt, wenn sich zur Stunde 400 bei Ausfall des 500. N-1-Ausfallkandidaten die Belastung des 600. Höchstspannungs-Stromkreises von **92% auf 105%** erhöht.

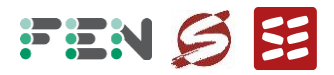

Dabei ist "Belastung" als Stromfluss durch ein Zweigelement dividiert durch den Nennstrom des Zweigelements definiert. Es genügt eine "Verletzung" (also die Kombination einer Stunde, eines N-1-Ausfallelements und eines überlasteten Elements) eines der Kriterien, um einen Abbaukandidaten auszuschließen.

Vor Beginn der Referenznetzanalyse wird eine vollständige N-1-Ausfallsimulation für jede Stunde des Basisjahres durchgeführt und abgespeichert. Dieser "**Referenzfall**" hat alle N-1-Überlastungen abgespeichert und ermöglicht nach einer N-1-Simulation mit Abbau eine schnelle Prüfung der Abbaukriterien. Es werden zunächst nur wenige Stunden geprüft. Kommt es zu keiner Verletzung der Kriterien in diesen Stunden, werden **schrittweise weitere Stunden hinzugefügt**, bis eine Verletzung festgestellt wird ("Element kann nicht abgebaut werden"), oder alle Stunden ohne Verletzung getestet wurden ("Element kann abgebaut werden").

Die **Einhaltung der Spannungsbänder** wird nicht als Abbaukriterium verwendet, da das Spannungsverhalten im Modell nur ungenau modelliert ist. Hauptgrund ist, dass die Blindleistungseinspeisungen der Lasten und tieferen Netzebenen im Modell nur vereinfacht abgebildet sind.

## **5.2 Kalibrierung Simulationstool FlexDyn**

<span id="page-42-0"></span>Ähnlich wie die Software INTEGRAL simuliert das Software-Tool **FlexDyn** der Forschungsstelle Energienetze an der ETH Zürich Sequenzen von Schaltvorgängen und Lastflüssen für N-1-Analysen. Das Programm, geschrieben in C++ und gesteuert durch eine Python-Schnittstelle, erlaubt die effiziente Lastflussberechnung großer Netze. Es ermöglicht die parallelisierte Ausführung auf dem Computer-Cluster der ETH Zürich, wodurch die **Simulation vieler Kombinationen der Netznutzungsfälle, Abbauszenarien und Ausfallszenarien automatisiert** durchgeführt werden kann.

Voraussetzung für die Verwendung von FlexDyn für das importierte Netzmodell der Referenznetzanalyse ist eine gründliche **Kalibrierung**, um potentielle Unterschiede zum IN-TEGRAL-Netzmodell zu korrigieren.

Als Referenz dient dabei die Basissimulation jeder Stunde des Basisjahres ohne Abbau oder N-1-Ausfälle, die auch für die Plausibilisierung in Abschnitt 3.6 verwendet wird. Nach einem initialen Import des INTEGRAL-Modells wird die Basissimulation in FlexDyn für jede Stunde wiederholt und das Lastflussresultat verglichen. Dabei werden für folgende **Vergleichsgrössen** möglichst identische Resultate zwischen beiden Simulationsumgebungen angestrebt:

- Belastung der Leistungsflüsse über alle Zweigelemente (Wirk- und Blindleistung)
- Spannungen an allen Netzknoten

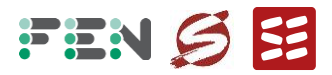

▪ Einspeisung an den Slack-Knote[n](#page-43-2)**<sup>9</sup>**

Auf Basis der Resultate werden Modellunterschiede identifiziert und korrigiert (zum Teil im Austausch mit der FGH Mannheim, dem Entwickler von INTEGRAL). Bei der Modellierung von drei Element-Typen (Extended-Ward-Elemente, Transformatoren, lange Freileitungen), gibt es Unterschiede zwischen den beiden Tools, die alle behoben werden können.

Als Resultat der Kalibrierung werden die Vergleichsgrößen für alle Stunden mit einer Abweichung**[10](#page-43-3)** von höchstens 0,5% in Übereinstimmung gebracht. Der verbleibende Unterschied bewegt sich im Rahmen der numerischen Genauigkeit. Die simulierten Resultate in INTEGRAL und FlexDyn sind also praktisch identisch.

## <span id="page-43-0"></span>**5.3 Umsetzung und Resultate**

#### **5.3.1 Umsetzung und Simulationen**

<span id="page-43-1"></span>Auf Basis erster Testsimulationen ist damit zu rechnen, dass viele der 1009 Abbaukandidaten relativ schnell vom Abbau ausgeschlossen werden können. Daher fokussiert sich die Umsetzung zunächst auf den **Ausschluss möglichst vieler Abbaukandidaten**. Die verbleibende Menge kann danach in der nach Kosten sortierten Reihenfolge überprüft werden.

Um Stunden mit möglichst hoher Netzbelastung zu identifizieren, wird die Anzahl der N-1-Überlastungen der Referenzsimulation (komplette N-1-Simulation aller Stunden des Jahres) genutzt. Die Stunden werden nach Anzahl der N-1-Überlastungen sortiert, Stunden mit vielen N-1-Überlastungen werden für die Untersuchung eines Abbaukandidaten zuerst getestet.

Die **Durchführung der Abbau-Analyse** gestaltet sich daher wie folgt:

- 1. Abbau eines der 1.009 Abbaukandidaten
- 2. Komplette N-1-Analyse für die am höchsten belastete Stunden
- 3. Vergleich mit Referenzsimulation, Bestimmung der Belastungszunahme
- 4. Prüfen der Abbaukriterien:
	- Wenn eines der Kriterien für eine Stunde und einen N-1-Ausfall nicht erfüllt ist, darf nicht abgebaut werden. Damit ist der Abbaukandidat ausgeschlossen.
	- Ansonsten gehe zu 2. und untersuche weitere Stunden.

<span id="page-43-2"></span>**<sup>9</sup>** Slackknoten sind bei der Lastflusssimulation eines Netznutzungsfalls für den Ausgleich bei Unterschieden zwischen Erzeugung und Last notwendig. Sie werden meist bei großen Kraftwerken gewählt. In INTEG-RAL und FlexDyn kommen mehrere Slack-Knoten zum Einsatz («verteilter Slack»).

<span id="page-43-3"></span>**<sup>10</sup>** Für alle Vergleichsgrößen, alle Netzelemente und jede Stunde der Basissimulation wird die Differenz zwischen dem Wert der INTEGRAL-Simulation und der FlexDyn-Simulation gebildet. Die Differenz wird ins Verhältnis zum Wert der INTEGRAL-Simulation gesetzt und ergibt die jeweilige Abweichung in Prozent.

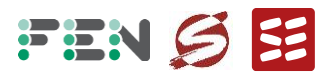

Die iterative Umsetzung der Abbau-Analyse erfolgt auf Computer-Cluster der ETH Zürich, auf dem bis zu 1.000 Prozesse parallel gerechnet werden können. Für jeden Durchlauf eines Abbaukandidaten und jede Stunde wird **tabellarisch[11](#page-44-0) dokumentiert, ob ein Kriterium verletzt wurde** und falls ja, welche Überlastung sich verschlimmert hat oder neu hinzugekommen ist.

Dabei zeigt sich, dass Kriterium 1 häufiger verletzt wird als Kriterium 2. Um einen Ausschluss eines Abbaukandidaten robuster zu machen, wird nach Rücksprache mit der BNETZA angestrebt, **Kriterium 1 in zwei Punkten zu schärfen** (eine Verletzung soll also nicht zu knapp erfolgen):

- 1. Die Verschlimmerung der N-1-Überlastung in Kriterium 1 soll mindestens 1% betragen**[12](#page-44-1)** .
- 2. Die Überlastung eines Zweigelements nach Abbau soll mindestens 102% betragen**[13](#page-44-2)** .

Es ist anzumerken, dass diese Verschärfungen gewählt wurden, um das Ergebnis robuster zu machen, zum Beispiel gegenüber numerischen Ungenauigkeiten. Ausserdem wird die Notwendigkeit der einzelnen Netzelemente für die Erfüllung der Versorgungsaufgabe so noch deutlicher herausgestellt. Prinzipiell muss aber zum Ausschluss eines Elements vom Abbau durch Nicht-Erfüllbarkeit der Versorgungsaufgabe weiterhin nur das einfache Abbaukriterium in Abschnitt 5.1.3 erfüllt sein.

Im Laufe der Referenznetzanalyse werden folgende Simulationen durchgeführt:

- Zunächst werden **zwei Stunden** (Nummer 1.267 und 270, die Stunden mit den meisten N-1-Überlastungen) für alle **1.009 Abbaukandidaten** getestet. Für beide Stunden erfolgt eine komplette N-1-Simulation. Dadurch können 899 Kandidaten vom Abbau ausgeschlossen werden.
- Die 100 nächsten Stunden werden für die verbliebenen **110 Kandidaten** getestet. Für alle Stunden erfolgt eine komplette N-1-Simulation. Dadurch können 90 weiter Kandidaten vom Abbau ausgeschlossen werden.
- Die 1.000 nächsten Stunden werden für die verbliebenen **20 Kandidaten** getestet. Für alle Stunden erfolgte eine komplette N-1-Simulation. Dadurch können 12 weiter Kandidaten vom Abbau ausgeschlossen werden.

<span id="page-44-0"></span><sup>&</sup>lt;sup>11</sup> Der Tabellenname ist "Ausschlusskriterien\_Abbau\_Zweigelement\_ID\_0000.xlsx", wobei anstelle von "0000" die numerische ID des abzubauenden Zweigelements steht.

<span id="page-44-1"></span>**<sup>12</sup>** Hierbei ist die Differenz zwischen der Belastung mit Abbau und der Belastung ohne Abbau, angegeben in Prozentpunkten, gemeint.

<span id="page-44-2"></span>**<sup>13</sup>** Hierbei ist die absolute Belastung in Prozent gemeint. Eine Erhöhung der Belastung von 100.3% auf 101.8% würde zwar der ersten Verschärfung von Kriterium 1 (Erhöhung um mehr als ein Prozentpunkt) genügen, aber nicht die zweite Verschärfung von Kriterium 1 erfüllen.

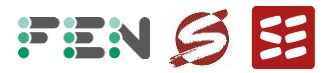

▪ Die verbliebenen 7.658 Stunden wurden für die verbliebenen **8 Kandidaten** getestet. Damit wurden mit diesen 8 Kandidaten für alle 8.760 Stunden eine komplette N-1-Analyse durchgeführt.

Insgesamt entspricht das 106.727.224 Lastflusssimulationen**[14](#page-45-2)**, die mit FlexDyn durchgeführt werden.

#### **5.3.2 Resultate RNA**

<span id="page-45-0"></span>Als Ergebnis kann festgehalten werden:

- Bei allen 1.009 Abbaukandidaten erfolgt eine Verletzung von Kriterium 1 (Verschlimmerung einer N-1-Überlastung durch Abbau).
- Bei allen Abbaukandidaten beträgt die Überlastung nach Abbau mehr als 102%.
- Bei 1.004 Abbaukandidaten beträgt die N-1-Überlastungszunahme für Kriterium 1 mindestens 1%. Bei 5 Abbaukandidaten beträgt die N-1-Überlastungszunahme für Kriterium 1 zwischen 0.8% und 1%. Meist ist die N-1-Überlastungszunahme deutlich höher.

Damit ist nach Kriterium 1 ist kein Abbau möglich. Das **Referenznetz ist identisch mit dem Ist-Netz**. Zusätzlich zu den einzelnen Tabellen aller Abbaukandidaten wird die stärkste Verletzung von Kriterium 1 und Kriterium 2 für jeden Abbaukandidaten in einer Tabelle**[15](#page-45-3)** dokumentiert. Diese Tabelle liefert für jeden Abbaukandidaten ein "Zertifikat", warum er nicht abgebaut werden kann (Kombination einer Stunde, eines N-1-Ausfalls und eines überlasteten Elements mit einer resultierende Überlastungszunahme).

# <span id="page-45-1"></span>**6 Resultierende Effizienzwerte**

Da gemäss Referenznetzanalyse keine Abbaukandidaten vorliegen, gilt bezüglich der **Effizienzwerte:**

- Die **absoluten Effizienzwerte** (Mengengerüst des Referenznetz dividiert durch Mengengerüst Ist-Netz) betragen **für alle ÜNB 100%**.
- Die **relativen Effizienzwerte** (absoluter Effizienzwert dividiert durch maximalen absoluten Effizienzwert aller ÜNB) betragen ebenfalls **für alle ÜNB 100%**.

Bei der so definierten Effizienz handelt es sich nicht um eine Kosteneffizienz, sondern um eine strukturelle Effizienz im vorliegenden Planungsdatensatz. Naturgemäss vermag die so ermittelte Struktureffizienz nicht, mögliche betriebswirtschaftliche Ineffizienzen zu erfassen.

<span id="page-45-2"></span> $(1.133-1)^*(2^*1.009+100^*110+1.000^*20+7.658^*8)=106.727.224$ 

<span id="page-45-3"></span><sup>&</sup>lt;sup>15</sup> Der Tabellenname ist "Ausschlusskriterien\_Abbau\_alle\_Zweigelemente.xlsx".